#### **REFERENCES**

- Abdullah, T., Faiza, M., Pant, P., Rayyan Akhtar, M., & Pant, P. (2016). An Analysis of Single Nucleotide Substitution in Genetic Codons - Probabilities and Outcomes. *Bioinformation*, *12*(3), 98–104. https://doi.org/10.6026/97320630012098
- Adnan Shereen, M., Khan, S., Kazmi, A., Bashir, N., & Siddique, R. (2020). *COVID-19 infection: origin, transmission, and characteristics of human coronaviruses. Journal of Advanced Research.*doi:10.1016/j.jare.2020.03.005
- Aftab, S. O., Ghouri, M. Z., Masood, M. U., Haider, Z., Khan, Z., Ahmad, A., & Munawar, N. (2020). *Analysis of SARS-CoV-2 RNA-dependent RNA polymerase as a potential therapeutic drug target using a computational approach. Journal of Translational Medicine, 18(1).* doi:10.1186/s12967-020-02439-0
- Afzal, A. (2020). Molecular diagnostic technologies for COVID-19: Limitations and challenges. *Journal of Advanced Research*, *26*, 149–159. https://doi.org/10.1016/j.jare.2020.08.002
- Astuti, I., & Ysrafil (2020). Severe Acute Respiratory Syndrome Coronavirus 2 (SARS-CoV-2): An overview of viral structure and host response. *Diabetes & metabolic syndrome*, *14*(4), 407– 412.<https://doi.org/10.1016/j.dsx.2020.04.020>
- Barba, M., Czosnek, H., & Hadidi, A. (2014). Historical perspective, development and applications of next-generation sequencing in plant virology. *Viruses*, *6*(1), 106–136. https://doi.org/10.3390/v6010106
- Beek, M., Clements, D., Blankenberg, D., & Nekrutenko, A. (2021). Galaxy training: From NCBI's Sequence Read Archive (SRA) to galaxy: SARS-CoV-2 variant analysis (Galaxy Training Materials) Retrieved March 01, 2021, from https://training.galaxyproject.org/trainingmaterial/topics/variant-analysis/tutorials/sars-cov-2/tutorial.html
- Behjati, S., & Tarpey, P. S. (2013). What is next generation sequencing?. *Archives of disease in childhood. Education and practice edition*, *98*(6), 236–238. https://doi.org/10.1136/archdischild-2013-304340
- Bogner, P., Capua, I., Lipman, D. J., Cox, N. J., & others. (2006). *A global initiative on sharing avian flu data. Nature, 442(7106), 981–981.* doi:10.1038/442981a
- Bohannan, Z. S., & Mitrofanova, A. (2019). Calling Variants in the Clinic: Informed Variant Calling Decisions Based on Biological, Clinical, and Laboratory Variables. *Computational and structural biotechnology journal*, *17*, 561–569. https://doi.org/10.1016/j.csbj.2019.04.002
- Bolger, A. M., Lohse, M., & Usadel, B. (2014). Trimmomatic: a flexible trimmer for Illumina sequence data. *Bioinformatics (Oxford, England)*, *30*(15), 2114–2120. <https://doi.org/10.1093/bioinformatics/btu170>
- Cascella, M., Rajnik, M., Cuomo, A., Dulebohn, S. C., & Di Napoli, R. (2021). Features, Evaluation, and Treatment of Coronavirus (COVID-19). In *StatPearls*. StatPearls Publishing.
- Chaisson, M. J., Wilson, R. K., & Eichler, E. E. (2015). Genetic variation and the de novo assembly of human genomes. *Nature reviews. Genetics*, *16*(11), 627–640. https://doi.org/10.1038/nrg3933
- Charre, C., Ginevra, C., Sabatier, M., Regue, H., Destras, G., Brun, S., Burfin, G., Scholtes, C., Morfin, F., Valette, M., Lina, B., Bal, A., & Josset, L. (2020). Evaluation of NGS-based approaches for SARS-CoV-2 whole genome characterisation. *Virus Evolution*, *6*(2). https://doi.org/10.1093/ve/veaa075
- Chu, D., Hui, K., Gu, H., Ko, R., Krishnan, P., Ng, D....Poon, L. (2021). Introduction of ORF3a-Q57H SARS-CoV-2 Variant Causing Fourth Epidemic Wave of COVID-19, Hong Kong, China. *Emerging Infectious Diseases*, *27*(5), 1492-1495. https://doi.org/10.3201/eid2705.210015.
- Cingolani, P., Platts, A., Wang, l., Coon, M., Nguyen, T., Wang, L., Land, S. J., Lu, X., & Ruden, D. M. (2012). A program for annotating and predicting the effects of single nucleotide polymorphisms, SnpEff: SNPs in the genome of Drosophila melanogaster strain w1118; iso-2; iso-3. *Fly*, *6*(2), 80–92. https://doi.org/10.4161/fly.19695
- Cui, J., Li, F., & Shi, Z. L. (2019). Origin and evolution of pathogenic coronaviruses. *Nature reviews. Microbiology*, *17*(3), 181–192[. https://doi.org/10.1038/s41579-018-0118-9](https://doi.org/10.1038/s41579-018-0118-9)
- Cock, P. J., Fields, C. J., Goto, N., Heuer, M. L., & Rice, P. M. (2010). The Sanger FASTQ file format for sequences with quality scores, and the Solexa/Illumina FASTQ variants. *Nucleic acids research*, *38*(6), 1767–1771.<https://doi.org/10.1093/nar/gkp1137>
- Cock, P. J., Antao, T., Chang, J. T., Chapman, B. A., Cox, C. J., Dalke, A., Friedberg, I., Hamelryck, T., Kauff, F., Wilczynski, B., & de Hoon, M. J. (2009). Biopython: freely available Python tools for computational molecular biology and bioinformatics. *Bioinformatics (Oxford, England)*, *25*(11), 1422–1423. https://doi.org/10.1093/bioinformatics/btp163
- COVID-19 Genomics UK (COG-UK) consortiumcontact@cogconsortium.uk (2020). An integrated national scale SARS-CoV-2 genomic surveillance network. *The Lancet. Microbe*, *1*(3), e99– e100[. https://doi.org/10.1016/S2666-5247\(20\)30054-9](https://doi.org/10.1016/S2666-5247(20)30054-9)
- COVID Symptom Study Help slow the spread of COVID-19. (2021). https://covid.joinzoe.com/.
- Danecek, P., & McCarthy, S. A. (2017). BCFtools/csq: haplotype-aware variant consequences. *Bioinformatics (Oxford, England)*, *33*(13), 2037–2039. <https://doi.org/10.1093/bioinformatics/btx100>
- Decaro, N., & Lorusso, A. (2020). *Novel human coronavirus (SARS-CoV-2): A lesson from animal coronaviruses. Veterinary Microbiology, 244, 108693.* doi:10.1016/j.vetmic.2020.108693
- Deng, X., Gu, W., Federman, S., du Plessis, L., Pybus, O. G., Faria, N. R., Wang, C., Yu, G., Bushnell, B., Pan, C. Y., Guevara, H., Sotomayor-Gonzalez, A., Zorn, K., Gopez, A., Servellita, V., Hsu, E., Miller, S., Bedford, T., Greninger, A. L., Roychoudhury, P., … Chiu, C. Y. (2020). Genomic surveillance reveals multiple introductions of SARS-CoV-2 into Northern California. *Science (New York, N.Y.)*, *369*(6503), 582–587[. https://doi.org/10.1126/science.abb9263](https://doi.org/10.1126/science.abb9263)
- Domingo E. (2020). Molecular basis of genetic variation of viruses: error-prone replication. *Virus as Populations*, 35–71.<https://doi.org/10.1016/B978-0-12-816331-3.00002-7>
- Drew, D. A., Nguyen, L. H., Steves, C. J., Menni, C., Freydin, M., Varsavsky, T., Sudre, C. H., Cardoso, M. J., Ourselin, S., Wolf, J., Spector, T. D., Chan, A. T., & COPE Consortium (2020). Rapid implementation of mobile technology for real-time epidemiology of COVID-19. *Science (New York, N.Y.)*, *368*(6497), 1362–1367. https://doi.org/10.1126/science.abc0473
- Elbe, S., & Buckland-Merrett, G. (2017). Data, disease and diplomacy: GISAID's innovative contribution to global health. *Global challenges (Hoboken, NJ)*, *1*(1), 33–46. <https://doi.org/10.1002/gch2.1018>
- Gaudin, M., & Desnues, C. (2018). Hybrid Capture-Based Next Generation Sequencing and Its Application to Human Infectious Diseases. *Frontiers in microbiology*, *9*, 2924. <https://doi.org/10.3389/fmicb.2018.02924>
- *Genomic epidemiology data infrastructure needs for SARS-CoV-2: Modernizing pandemic response strategies*. (2020). Washington, DC: The National Academies Press.
- Gibson, P. G., Qin, L., & Puah, S. H. (2020). COVID-19 acute respiratory distress syndrome (ARDS): clinical features and differences from typical pre-COVID-19 ARDS. *The Medical journal of Australia*, *213*(2), 54–56.e1[. https://doi.org/10.5694/mja2.50674](https://doi.org/10.5694/mja2.50674)
- Gilchrist, C. A., Turner, S. D., Riley, M. F., Petri, W. A., & Hewlett, E. L. (2015). *Whole-Genome Sequencing in Outbreak Analysis. Clinical Microbiology Reviews, 28(3), 541–563.* doi:10.1128/cmr.00075-13
- Gnirke, A., Melnikov, A., Maguire, J., Rogov, P., LeProust, E. M., Brockman, W., Fennell, T., Giannoukos, G., Fisher, S., Russ, C., Gabriel, S., Jaffe, D. B., Lander, E. S., & Nusbaum, C. (2009). Solution hybrid selection with ultra-long oligonucleotides for massively parallel targeted sequencing. *Nature biotechnology*, *27*(2), 182–189. <https://doi.org/10.1038/nbt.1523>
- Gómez, C. E., Perdiguero, B., & Esteban, M. (2021). Emerging SARS-CoV-2 Variants and Impact in Global Vaccination Programs against SARS-CoV-2/COVID-19. *Vaccines*, *9*(3), 243. https://doi.org/10.3390/vaccines9030243
- Gorbalenya, A. E., Baker, S. C., Baric, R. S., De Groot, R. J., Drosten, C., Gulyaeva, A. A., . . . Ziebuhr, J. (2020). Severe acute Respiratory syndrome-related CORONAVIRUS: The species and its Viruses – a statement of THE Coronavirus study group. doi:10.1101/2020.02.07.937862
- Gunadi, Wibawa, H., Marcellus, Hakim, M. S., Daniwijaya, E. W., Rizki, L. P., . . . Wibawa, T. (2020). Full-length genome characterization and phylogenetic analysis OF SARS-COV-2 virus strains from Yogyakarta and central Java, Indonesia. *PeerJ, 8*. doi:10.7717/peerj.10575
- Guo YR, Cao QD, Hong ZS, Tan YY, Chen SD, Jin HJ, Tan KS, Wang DY, Yan Y (2020) The origin, transmission and clinical therapies on coronavirus disease 2019 (COVID-19) outbreak— an update on the status. Mil Med Res 7(1):11[. https://doi.org/10.1186/s40779-020-00240-0](https://doi.org/10.1186/s40779-020-00240-0)
- Gong, Y.-N., Yang, S.-L., Chen, G.-W., Chen, Y.-W., Huang, Y.-C., Ning, H.-C., & Tsao, K.-C. (2017). *A metagenomics study for the identification of respiratory viruses in mixed clinical specimens: an application of the iterative mapping approach. Archives of Virology, 162(7), 2003–2012.* doi:10.1007/s00705-017-3367-4
- Graham, M. S., Sudre, C. H., May, A., Antonelli, M., Murray, B., Varsavsky, T., Kläser, K., Canas, L. S., Molteni, E., Modat, M., Drew, D. A., Nguyen, L. H., Polidori, L., Selvachandran, S., Hu, C., Capdevila, J., COVID-19 Genomics UK (COG-UK) Consortium, Hammers, A., Chan, A. T., Wolf, J., … Ourselin, S. (2021). Changes in symptomatology, reinfection, and transmissibility associated with the SARS-CoV-2 variant B.1.1.7: an ecological study. *The Lancet. Public health*, *6*(5), e335–e345. https://doi.org/10.1016/S2468-2667(21)00055-4
- Grüning, B., Chilton, J., Köster, J., Dale, R., Soranzo, N., van den Beek, M., Goecks, J., Backofen, R., Nekrutenko, A., & Taylor, J. (2018). Practical Computational Reproducibility in the Life Sciences. *Cell systems*, *6*(6), 631–635[. https://doi.org/10.1016/j.cels.2018.03.014](https://doi.org/10.1016/j.cels.2018.03.014)
- Grüning, B., Dale, R., Sjödin, A., Chapman, B. A., Rowe, J., Tomkins-Tinch, C. H., Valieris, R., Köster, J., & Bioconda Team (2018). Bioconda: sustainable and comprehensive software distribution for the life sciences. *Nature methods*, *15*(7), 475–476. https://doi.org/10.1038/s41592-018- 0046-7
- He, B., Zhang, Y., Xu, L., Yang, W., Yang, F., Feng, Y., Xia, L., Zhou, J., Zhen, W., Feng, Y., Guo, H., Zhang, H., & Tu, C. (2014). Identification of diverse alphacoronaviruses and genomic characterization of a novel severe acute respiratory syndrome-like coronavirus from bats in China. *Journal of virology*, *88*(12), 7070–7082.<https://doi.org/10.1128/JVI.00631-14>
- Head, S. R., Komori, H. K., LaMere, S. A., Whisenant, T., Van Nieuwerburgh, F., Salomon, D. R., & Ordoukhanian, P. (2014). Library construction for next-generation sequencing: overviews and challenges. *BioTechniques*, *56*(2), 61–passim. https://doi.org/10.2144/000114133
- Houldcroft, C. J., Beale, M. A., & Breuer, J. (2017). Clinical and biological insights from viral genome sequencing. *Nature reviews. Microbiology*, *15*(3), 183–192. <https://doi.org/10.1038/nrmicro.2016.182>
- Hourdel, V., Kwasiborski, A., Balière, C., Matheus, S., Batéjat, C. F., Manuguerra, J. C., Vanhomwegen, J., & Caro, V. (2020). Rapid Genomic Characterization of SARS-CoV-2 by Direct Amplicon-Based Sequencing Through Comparison of MinION and Illumina iSeq100TM System. *Frontiers in microbiology*, *11*, 571328.<https://doi.org/10.3389/fmicb.2020.571328>
- Illumina (2020). Enrichment Workflow for Detecting Coronavirus Using Illumina NGS Systems. Accessed January 29, 2021.
- Jiang, S., Shi, Z., Shu, Y., Song, J., Gao, G. F., Tan, W., & Guo, D. (2020). *A distinct name is needed for the new coronavirus. The Lancet.* doi:10.1016/s0140-6736(20)30419-0
- Johnson A. D. (2010). An extended IUPAC nomenclature code for polymorphic nucleic acids. *Bioinformatics (Oxford, England)*, *26*(10), 1386–1389. https://doi.org/10.1093/bioinformatics/btq098
- Kathiresan, N., Temanni, R., Almabrazi, H., Syed, N., Jithesh, P. V., & Al-Ali, R. (2017). *Accelerating next generation sequencing data analysis with system level optimizations. Scientific Reports, 7(1).* doi:10.1038/s41598-017-09089-1
- Khailany, R. A., Safdar, M., & Ozaslan, M. (2020). Genomic characterization of a novel SARS-CoV-2.

*Gene reports*, *19*, 100682.<https://doi.org/10.1016/j.genrep.2020.100682>

- Kim, D., Paggi, J. M., Park, C., Bennett, C., & Salzberg, S. L. (2019). Graph-based genome alignment and genotyping with HISAT2 and HISAT-genotype. Nature Biotechnology, 37(8), 907– 915.doi:10.1038/s41587-019-0201-4
- Koboldt, D. C., Steinberg, K. M., Larson, D. E., Wilson, R. K., & Mardis, E. R. (2013). The nextgeneration sequencing revolution and its impact on genomics. *Cell*, *155*(1), 27–38. https://doi.org/10.1016/j.cell.2013.09.006
- Koyama, T., Platt, D., & Parida, L. (2020). Variant analysis of SARS-CoV-2 genomes. *Bulletin of the World Health Organization*, *98*(7), 495–504.<https://doi.org/10.2471/BLT.20.253591>
- Krusche, P., Trigg, L., Boutros, P. C., Mason, C. E., De La Vega, F. M., Moore, B. L., Gonzalez-Porta, M., Eberle, M. A., Tezak, Z., Lababidi, S., Truty, R., Asimenos, G., Funke, B., Fleharty, M., Chapman, B. A., Salit, M., Zook, J. M., & Global Alliance for Genomics and Health Benchmarking Team (2019). Best practices for benchmarking germline small-variant calls in human genomes. *Nature biotechnology*, *37*(5), 555–560. [https://doi.org/10.1038/s41587-](https://doi.org/10.1038/s41587-019-0054-x) [019-0054-x](https://doi.org/10.1038/s41587-019-0054-x)
- Kumar, R., Nagpal, S., Kaushik, S., & Mendiratta, S. (2020). COVID-19 diagnostic approaches: different roads to the same destination. *VirusDisease*, *31*(2), 97–105. https://doi.org/10.1007/s13337-020-00599-7
- Kumar, S., Nyodu, R., Maurya, V. K., & Saxena, S. K. (2020). Morphology, Genome Organization, Replication, and Pathogenesis of Severe Acute Respiratory Syndrome Coronavirus 2 (SARS-CoV-2). *Coronavirus Disease 2019 (COVID-19): Epidemiology, Pathogenesis, Diagnosis, and Therapeutics* , 23–31. [https://doi.org/10.1007/978-981-15-4814-7\\_3](https://doi.org/10.1007/978-981-15-4814-7_3)
- Kunal, S., Aditi, Gupta, K., & Ish, P. (2021). COVID-19 variants in India : potential role in second wave and impact on vaccination. *Heart & Lung*, Advance online publication. <https://doi.org/10.1016/j.hrtlng.2021.05.008>
- Kustin, T., Ling, G., Sharabi, S., Ram, D., Friedman, N., Zuckerman, N., … Mandelboim, M. (2019). *A method to identify respiratory virus infections in clinical samples using next-generation sequencing. Scientific Reports, 9(1).* doi:10.1038/s41598-018-37483-w
- Lee, N., Cao, B., Ke, C., Lu, H., Hu, Y., Tam, C., Ma, R., Guan, D., Zhu, Z., Li, H., Lin, M., Wong, R., Yung, I., Hung, T. N., Kwok, K., Horby, P., Hui, D., Chan, M., & Chan, P. (2017). IFITM3, TLR3, and CD55 Gene SNPs and Cumulative Genetic Risks for Severe Outcomes in Chinese Patients With H7N9/H1N1pdm09 Influenza. *The Journal of infectious diseases*, *216*(1), 97–104. https://doi.org/10.1093/infdis/jix235
- Li, H., Handsaker, B., Wysoker, A., Fennell, T., Ruan, J., Homer, N., Marth, G., Abecasis, G., Durbin, R., & 1000 Genome Project Data Processing Subgroup (2009). The Sequence Alignment/Map format and SAMtools. *Bioinformatics (Oxford, England)*, *25*(16), 2078–2079. <https://doi.org/10.1093/bioinformatics/btp352>
- Li, H., & Durbin, R. (2009). Fast and accurate short read alignment with Burrows-Wheeler transform. *Bioinformatics (Oxford, England)*, *25*(14), 1754–1760. <https://doi.org/10.1093/bioinformatics/btp324>
- Lo, S. W., & Jamrozy, D. (2020). Genomics and epidemiological surveillance. *Nature reviews. Microbiology*, *18*(9), 478. https://doi.org/10.1038/s41579-020-0421-0
- Ludwig, S., & Zarbock, A. (2020). Coronaviruses and SARS-CoV-2: A Brief Overview. *Anesthesia and analgesia*, *131*(1), 93–96.<https://doi.org/10.1213/ANE.0000000000004845>
- Mamanova, L., Coffey, A. J., Scott, C. E., Kozarewa, I., Turner, E. H., Kumar, A., … Turner, D. J. (2010). *Target-enrichment strategies for next-generation sequencing. Nature Methods, 7(2), 111– 118.* doi:10.1038/nmeth.1419
- Mangul, S., Martin, L. S., Hill, B. L., Lam, A. K., Distler, M. G., Zelikovsky, A., Eskin, E., & Flint, J. (2019). Systematic benchmarking of omics computational tools. *Nature communications*, *10*(1), 1393. https://doi.org/10.1038/s41467-019-09406-4
- Mercatelli, D., & Giorgi, F. M. (2020). Geographic and Genomic Distribution of SARS-CoV-2

Mutations. *Frontiers in microbiology*, *11*, 1800.<https://doi.org/10.3389/fmicb.2020.01800>

- McAuley, A. J., Kuiper, M. J., Durr, P. A., Bruce, M. P., Barr, J., Todd, S., Au, G. G., Blasdell, K., Tachedjian, M., Lowther, S., Marsh, G. A., Edwards, S., Poole, T., Layton, R., Riddell, S.-J., Drew, T. W., Druce, J. D., Smith, T. R., Broderick, K. E., & Vasan, S. S. (2020). Experimental and in silico evidence suggests vaccines are unlikely to be affected by D614G mutation in SARS-CoV-2 spike protein. *Npj Vaccines*, *5*(1). https://doi.org/10.1038/s41541-020-00246-8
- Naqvi, A., Fatima, K., Mohammad, T., Fatima, U., Singh, I. K., Singh, A., Atif, S. M., Hariprasad, G., Hasan, G. M., & Hassan, M. I. (2020). Insights into SARS-CoV-2 genome, structure, evolution, pathogenesis and therapies: Structural genomics approach. *Biochimica et biophysica acta. Molecular basis of disease*, *1866*(10), 165878.<https://doi.org/10.1016/j.bbadis.2020.165878>
- Naming convention. (n.d.). Retrieved March 02, 2021, from [https://support.illumina.com/help/BaseSpace\\_OLH\\_009008/Content/Source/Informatics/BS](https://support.illumina.com/help/BaseSpace_OLH_009008/Content/Source/Informatics/BS/NamingConvention_FASTQ-files-swBS.htm) [/NamingConvention\\_FASTQ-files-swBS.htm](https://support.illumina.com/help/BaseSpace_OLH_009008/Content/Source/Informatics/BS/NamingConvention_FASTQ-files-swBS.htm)
- Ng, P. C., & Kirkness, E. F. (2010). Whole genome sequencing. *Methods in molecular biology (Clifton, N.J.)*, *628*, 215–226. [https://doi.org/10.1007/978-1-60327-367-1\\_12](https://doi.org/10.1007/978-1-60327-367-1_12)
- No, J. S., Kim, W.-K., Cho, S., Lee, S.-H., Kim, J.-A., Lee, D., … Song, J.-W. (2019). *Comparison of targeted next-generation sequencing for whole-genome sequencing of Hantaan orthohantavirus in Apodemus agrarius lung tissues. Scientific Reports, 9(1).* doi:10.1038/s41598-019-53043-2
- Nogales, A., & L DeDiego, M. (2019). Host Single Nucleotide Polymorphisms Modulating Influenza A Virus Disease in Humans. *Pathogens (Basel, Switzerland)*, *8*(4), 168. https://doi.org/10.3390/pathogens8040168
- Novianti, A. N., Rahardjo, K., Prasetya, R. R., Nastri, A. M., Dewantari, J. R., Rahardjo, A. P., Estoepangestie, A., Shimizu, Y. K., Poetranto, E. D., Soegiarto, G., Mori, Y., & Shimizu, K. (2019). Whole-Genome Sequence of an Avian Influenza A/H9N2 Virus Isolated from an Apparently Healthy Chicken at a Live-Poultry Market in Indonesia. *Microbiology resource announcements*, *8*(17), e01671-18.<https://doi.org/10.1128/MRA.01671-18>
- Oude Munnink, B. B., Nieuwenhuijse, D. F., Stein, M., O'Toole, Á., Haverkate, M., … Koopmans, M. (2020). *Rapid SARS-CoV-2 whole-genome sequencing and analysis for informed public health decision-making in the Netherlands. Nature Medicine.* doi:10.1038/s41591-020-0997-y
- Park WB, Kwon NJ, Choi SJ, Kang CK, Choe PG, Kim JY, Yun J, Lee GW, Seong MW, Kim NJ, Seo JS, Oh MD (2020) Virus isolation from the first patient with SARS-CoV-2 in Korea. J Korean Med Sci 35(7):e84.<https://doi.org/10.3346/jkms.2020.35.e84>
- Parvin, R., Heenemann, K., Halami, M. Y., Chowdhury, E. H., Islam, M. R., & Vahlenkamp, T. W. (2014). *Full-genome analysis of avian influenza virus H9N2 from Bangladesh reveals internal gene reassortments with two distinct highly pathogenic avian influenza viruses. Archives of Virology, 159(7), 1651–1661.* doi:10.1007/s00705-014-1976-8
- Picard. (2021). Retrieved March 02, 2021, fro[m https://broadinstitute.github.io/picard/](https://broadinstitute.github.io/picard/)
- Plante, J. A., Liu, Y., Liu, J., Xia, H., Johnson, B. A., Lokugamage, K. G., … Shi, P.-Y. (2020). *Spike mutation D614G alters SARS-CoV-2 fitness. Nature.* doi:10.1038/s41586-020-2895-3
- Qin D. (2019). Next-generation sequencing and its clinical application. *Cancer biology & medicine*, *16*(1), 4–10. https://doi.org/10.20892/j.issn.2095-3941.2018.0055
- Quinlan, A. R., & Hall, I. M. (2010). BEDTools: a flexible suite of utilities for comparing genomic features. *Bioinformatics (Oxford, England)*, *26*(6), 841–842. <https://doi.org/10.1093/bioinformatics/btq033>
- Rambaut, A., Holmes, E. C., O'Toole, Á., Hill, V., McCrone, J. T., Ruis, C., … Pybus, O. G. (2020). *A dynamic nomenclature proposal for SARS-CoV-2 lineages to assist genomic epidemiology. Nature Microbiology.* doi:10.1038/s41564-020-0770-5
- Saha, P., Banerjee, A. K., Tripathi, P. P., Srivastava, A. K., & Ray, U. (2020). A virus that has gone viral: amino acid mutation in S protein of Indian isolate of Coronavirus COVID-19 might impact receptor binding, and thus, infectivity. *Bioscience reports*, *40*(5), BSR20201312.

https://doi.org/10.1042/BSR20201312

- Schbath, S., Martin, V., Zytnicki, M., Fayolle, J., Loux, V., & Gibrat, J. F. (2012). Mapping reads on a genomic sequence: an algorithmic overview and a practical comparative analysis. *Journal of computational biology : a journal of computational molecular cell biology*, *19*(6), 796–813. <https://doi.org/10.1089/cmb.2012.0022>
- Shen, W., Le, S., Li, Y., & Hu, F. (2016). SeqKit: A Cross-Platform and Ultrafast Toolkit for FASTA/Q File Manipulation. *PloS one*, *11*(10), e0163962. https://doi.org/10.1371/journal.pone.0163962
- Shu, Y., & McCauley, J. (2017). GISAID: Global initiative on sharing all influenza data from vision to reality. *Euro surveillance : bulletin Europeen sur les maladies transmissibles = European communicable disease bulletin*, *22*(13), 30494. [https://doi.org/10.2807/1560-](https://doi.org/10.2807/1560-7917.ES.2017.22.13.30494) [7917.ES.2017.22.13.30494](https://doi.org/10.2807/1560-7917.ES.2017.22.13.30494)
- Sims, D., Sudbery, I., Ilott, N. E., Heger, A., & Ponting, C. P. (2014). Sequencing depth and coverage: key considerations in genomic analyses. *Nature reviews. Genetics*, *15*(2), 121–132. <https://doi.org/10.1038/nrg3642>
- Singer, J. B., Thomson, E. C., Hughes, J., Aranday-Cortes, E., McLauchlan, J., da Silva Filipe, A., Tong, L., Manso, C. F., Gifford, R. J., Robertson, D. L., Barnes, E., Ansari, M. A., Mbisa, J. L., Bibby, D. F., Bradshaw, D., & Smith, D. (2019). Interpreting Viral Deep Sequencing Data with GLUE. *Viruses*, *11*(4), 323. https://doi.org/10.3390/v11040323
- Slatko, B. E., Gardner, A. F., & Ausubel, F. M. (2018). Overview of Next-Generation Sequencing Technologies. *Current protocols in molecular biology*, *122*(1), e59. <https://doi.org/10.1002/cpmb.59>
- Spheres. (2020, July 27). Retrieved March 05, 2021, from [https://www.cdc.gov/coronavirus/2019](https://www.cdc.gov/coronavirus/2019-ncov/covid-data/spheres.html) [ncov/covid-data/spheres.html](https://www.cdc.gov/coronavirus/2019-ncov/covid-data/spheres.html)
- Sternke, M., Tripp, K. W., & Barrick, D. (2020). *The use of consensus sequence information to engineer stability and activity in proteins. Methods in Enzymology, 149–179.* doi:10.1016/bs.mie.2020.06.001
- Trivedi, U. H., Cézard, T., Bridgett, S., Montazam, A., Nichols, J., Blaxter, M., & Gharbi, K. (2014). Quality control of next-generation sequencing data without a reference. *Frontiers in genetics*, *5*, 111.<https://doi.org/10.3389/fgene.2014.00111>
- Udugama, B., Kadhiresan, P., Kozlowski, H. N., Malekjahani, A., Osborne, M., Li, V., Chen, H., Mubareka, S., Gubbay, J. B., & Chan, W. (2020). Diagnosing COVID-19: The Disease and Tools for Detection. *ACS nano*, *14*(4), 3822–3835. https://doi.org/10.1021/acsnano.0c02624
- van Nimwegen, K. J., van Soest, R. A., Veltman, J. A., Nelen, M. R., van der Wilt, G. J., Vissers, L. E., & Grutters, J. P. (2016). Is the \$1000 Genome as Near as We Think? A Cost Analysis of Next-Generation Sequencing. *Clinical chemistry*, *62*(11), 1458–1464. https://doi.org/10.1373/clinchem.2016.258632
- Volz, E., Mishra, S., Chand, M., Barrett, J. C., Johnson, R., Geidelberg, L., . . . Ferguson, N. M. (2021). Transmission of sars-cov-2 Lineage B.1.1.7 in England: Insights from linking epidemiological and genetic data. doi:10.1101/2020.12.30.20249034
- Wang, L., Wang, Y., Ye, D., & Liu, Q. (2020). Review of the 2019 novel coronavirus (SARS-CoV-2) based on current evidence. *International journal of antimicrobial agents*, *55*(6), 105948. <https://doi.org/10.1016/j.ijantimicag.2020.105948>
- Wang, Z., Gerstein, M., & Snyder, M. (2009). RNA-Seq: a revolutionary tool for transcriptomics. *Nature reviews. Genetics*, *10*(1), 57–63.<https://doi.org/10.1038/nrg2484>
- Weber, L. M., Saelens, W., Cannoodt, R., Soneson, C., Hapfelmeier, A., Gardner, P. P., Boulesteix, A. L., Saeys, Y., & Robinson, M. D. (2019). Essential guidelines for computational method benchmarking. *Genome biology*, *20*(1), 125. https://doi.org/10.1186/s13059-019-1738-8
- WHO Coronavirus Disease (COVID-19) Dashboard. (n.d.). Retrieved February 23, 2021, from <https://covid19.who.int/>
- Wilm, A., Aw, P. P., Bertrand, D., Yeo, G. H., Ong, S. H., Wong, C. H., Khor, C. C., Petric, R., Hibberd, M. L., & Nagarajan, N. (2012). LoFreq: a sequence-quality aware, ultra-sensitive variant caller

for uncovering cell-population heterogeneity from high-throughput sequencing datasets. *Nucleic acids research*, *40*(22), 11189–11201.<https://doi.org/10.1093/nar/gks918>

- Woo, P. C., Lau, S. K., Lam, C. S., Lau, C. C., Tsang, A. K., Lau, J. H., Bai, R., Teng, J. L., Tsang, C. C., Wang, M., Zheng, B. J., Chan, K. H., & Yuen, K. Y. (2012). Discovery of seven novel Mammalian and avian coronaviruses in the genus deltacoronavirus supports bat coronaviruses as the gene source of alphacoronavirus and betacoronavirus and avian coronaviruses as the gene source of gammacoronavirus and deltacoronavirus. *Journal of virology*, *86*(7), 3995–4008.<https://doi.org/10.1128/JVI.06540-11>
- World Health Organization. (2021). *Tracking SARS-CoV-2 variants*. World Health Organization. https://www.who.int/en/activities/tracking-SARS-CoV-2-variants/.
- Wu, F., Zhao, S., Yu, B., Chen, Y. M., Wang, W., Song, Z. G., Hu, Y., Tao, Z. W., Tian, J. H., Pei, Y. Y., Yuan, M. L., Zhang, Y. L., Dai, F. H., Liu, Y., Wang, Q. M., Zheng, J. J., Xu, L., Holmes, E. C., & Zhang, Y. Z. (2020). A new coronavirus associated with human respiratory disease in China. *Nature*, *579*(7798), 265–269. <https://doi.org/10.1038/s41586-020-2008-3>
- Wu, D., Wu, T., Liu, Q., & Yang, Z. (2020). The SARS-CoV-2 outbreak: What we know. *International journal of infectious diseases : IJID : official publication of the International Society for Infectious Diseases*, *94*, 44–48.<https://doi.org/10.1016/j.ijid.2020.03.004>
- Yang, Y., Walls, S. D., Gross, S. M., Schroth, G. P., Jarman, R. G., & Hang, J. (2018). Targeted Sequencing of Respiratory Viruses in Clinical Specimens for Pathogen Identification and Genome-Wide Analysis. *Methods in molecular biology (Clifton, N.J.)*, *1838*, 125–140. [https://doi.org/10.1007/978-1-4939-8682-8\\_10](https://doi.org/10.1007/978-1-4939-8682-8_10)
- Zhang L, Bai W, Yuan N, Du Z (2019). Comprehensively benchmarking applications for detecting copy number variation. PLOS Computational Biology 15(9): e1007367. <https://doi.org/10.1371/journal.pcbi.1007367>
- Zhang, Z., & Gerstein, M. (2003). Patterns of nucleotide substitution, insertion and deletion in the human genome inferred from pseudogenes. *Nucleic acids research*, *31*(18), 5338–5348. <https://doi.org/10.1093/nar/gkg745>
- Zhang, L., Jackson, C. B., Mou, H., Ojha, A., Rangarajan, E. S., Izard, T., Farzan, M., & Choe, H. (2020). The D614G mutation in the SARS-CoV-2 spike protein reduces S1 shedding and increases infectivity. bioRxiv : the preprint server for biology, 2020.06.12.148726. https://doi.org/10.1101/2020.06.12.148726
- Zheng J. (2020). SARS-CoV-2: an Emerging Coronavirus that Causes a Global Threat. *International journal of biological sciences*, *16*(10), 1678–1685.<https://doi.org/10.7150/ijbs.45053>

## **APPENDICES**

# **Automated Bash Script to run the Fast and Normal Pipeline (fast\_pipeline.exec & normal\_pipeline.exec)**

Below are the automated bash scripts to run Fast and Normal Pipeline as shown in **Figure 3. & Figure 4.** Scripts developed to run the [Branch 1] nucleotide substitution pipeline was based on the Galaxy Training Project of SARS-CoV-2 Variant Analysis by Beek et al (2021). While [Branch 2] amino acid substitutions pipelines were developed using a combination of available bioinformatics tools. Furthermore, it should be noted that the directory when running the script might differ between local computer and hardware. Therefore, adjustments should be made to ensure the script runs properly.

## **Installation of Anaconda**

Conda refers to an open source package compatible to be run in Windows, Linux, or macOS. Both pipelines would be required to be run in conda environments alongside bioinformatics tools used. To install conda, users may visit the website of anaconda repository [\(https://repo.anaconda.com/\)](https://repo.anaconda.com/) and select compatible installers within anaconda archive according to their own machine.

## **Required packages and tools to run the script**

Following the conda installation, users may need to test conda environments by simply type 'conda' command inside the terminal. If several lines of text with the version of conda shows up, it indicates the conda environment was successfully installed. Afterwards, users may proceed to install each package required for conda installation. Below listed are the packages and the codes run in this script:

**Fastqc** → data visualization of fastq [\(https://www.bioinformatics.babraham.ac.uk/projects/fastqc/\)](https://www.bioinformatics.babraham.ac.uk/projects/fastqc/) **Trimmomatic** → quality control of fastq [\(http://www.usadellab.org/cms/uploads/supplementary/Trimmomatic/TrimmomaticManual\\_V0.32.](http://www.usadellab.org/cms/uploads/supplementary/Trimmomatic/TrimmomaticManual_V0.32.pdf) [pdf\)](http://www.usadellab.org/cms/uploads/supplementary/Trimmomatic/TrimmomaticManual_V0.32.pdf) **BWA** → reference assisted assembly alternative ([http://bio-bwa.sourceforge.net/bwa.shtml\)](http://bio-bwa.sourceforge.net/bwa.shtml) **Samtools** → SAM to BAM conversion, statistics and coverage alignment [\(http://www.htslib.org/doc/samtools.html\)](http://www.htslib.org/doc/samtools.html) **Bedtools** → Convert BAM to fastq [\(https://bedtools.readthedocs.io/en/latest/\)](https://bedtools.readthedocs.io/en/latest/) **Bedops** → Convert GFF to BED [\(https://bedops.readthedocs.io/en/latest/\)](https://bedops.readthedocs.io/en/latest/)

**Seqtk** → Convert fastq to fasta [\(https://github.com/lh3/seqtk\)](https://github.com/lh3/seqtk)

Seqkit → Sequence analysis and translation to amino acids [\(https://bioinf.shenwei.me/seqkit/\)](https://bioinf.shenwei.me/seqkit/)

**Bcftools** → Construct consensus sequence using the combination of bam and refseq fasta [\(http://www.htslib.org/doc/bcftools.html\)](http://www.htslib.org/doc/bcftools.html)

**Picard → mark duplicate reads ([https://broadinstitute.github.io/picard/\)](https://broadinstitute.github.io/picard/)** 

Lofreq → (Viterbi) realign reads to correct misalignments around insertions and deletions, insert indel qualities and call variants [\(https://csb5.github.io/lofreq/commands/\)](https://csb5.github.io/lofreq/commands/)

**SnpEff** → annotate variant effects ([https://pcingola.github.io/SnpEff/,](https://pcingola.github.io/SnpEff/) [https://pcingola.github.io/SnpEff/se\\_running/\)](https://pcingola.github.io/SnpEff/se_running/)

**Snpsift →** select various effects from the VCF and create a tabular file that is easier to understand for humans. [\(https://pcingola.github.io/SnpEff/\)](https://pcingola.github.io/SnpEff/)

Conda install -c bioconda fastqc Conda install -c bioconda trimmomatic Conda install -c bioconda hisat2 Conda install -c bioconda bwa

```
Conda install -c bioconda samtools
Conda install -c bioconda bedtools
Conda install -c bioconda bedops
Conda install -c bioconda seqtk
Conda install -c bioconda seqkit
Conda install -c bioconda bcftools
```
#(bcftools deprecated in base environment, to solve this #problem, install it in new environment; install code  $\rightarrow$  conda #create --name tmp; activate code  $\rightarrow$  conda activate tmp; and #proceed installing bcftools in new environment)

```
Conda install -c bioconda multiqc
Conda install -c bioconda picard
Conda install -c bioconda lofreq
Conda install -c bioconda snpeff
Conda install -c bioconda snpsift
```
## **Create a new executable bash script**

## **(Make executable linux script)**

touch fast\_pipeline chmod 774 fast\_pipeline #copy the code of fast pipeline below to the newly created executable script

touch normal\_pipeline chmod 774 normal\_pipeline #copy the code of normal pipeline below to the newly created executable script

#### **(add time calculation in each running script)**

time [code] { time somecodes; } 2>>time.txt

**(to run the script, head to specified directory where the script is located and type ./scriptname, in this example is ./fast\_pipeline)**

### **Automated Bash Script to run Fast Pipeline in All Samples (fast\_pipeline.exec)**

Before running the script, please ensure the availability of input files including **raw NGS data in FASTQ format, illumina adapter TruSeq3-PE.fa for quality control, SARS-CoV-2 reference genome (NC\_045512.2), and SARS-CoV-2 GFF annotation.**

**TruSeq3-PE.fa** available in github repository of Trimmomatic [\(https://github.com/timflutre/trimmomatic/blob/master/adapters/TruSeq3-PE.fa\)](https://github.com/timflutre/trimmomatic/blob/master/adapters/TruSeq3-PE.fa)

**SARS-CoV-2 reference genome** available in NCBI repository [\(https://www.ncbi.nlm.nih.gov/nuccore/NC\\_045512\)](https://www.ncbi.nlm.nih.gov/nuccore/NC_045512)

**SARS-CoV-2 GFF annotation** available in NCBI repository [\(https://ftp.ncbi.nlm.nih.gov/genomes/all/GCF/009/858/895/GCF\\_009858895.2\\_ASM985889v3/GCF](https://ftp.ncbi.nlm.nih.gov/genomes/all/GCF/009/858/895/GCF_009858895.2_ASM985889v3/GCF_009858895.2_ASM985889v3_genomic.gff.gz) 009858895.2 ASM985889v3\_genomic.gff.gz)

### **After input files check, user may proceed to run the script below**

**#---------------------------FAST PIPELINE SCRIPT--------------------**

### **#batch 1 samples**

#SampleB6\_S3\_L001\_R1\_001.fastq.gz #SampleB6\_S3\_L001\_R2\_001.fastq.gz #SampleC5\_S1\_L001\_R1\_001.fastq.gz #SampleC5\_S1\_L001\_R2\_001.fastq.gz #SampleF2\_S7\_L001\_R1\_001.fastq.gz #SampleF2\_S7\_L001\_R2\_001.fastq.gz #SampleF4\_S5\_L001\_R1\_001.fastq.gz #SampleF4\_S5\_L001\_R2\_001.fastq.gz

#### **#batch 2 samples**

#Sample3 S3 L001 R1 001.fastq.gz #Sample3\_S3\_L001\_R2\_001.fastq.gz #Sample9\_S9\_L001\_R1\_001.fastq.gz #Sample9 S9 L001 R2 001.fastq.gz #Sample10\_S10\_L001\_R1\_001.fastq.gz #Sample10\_S10\_L001\_R2\_001.fastq.gz #Sample15\_S15\_L001\_R1\_001.fastq.gz #Sample15\_S15\_L001\_R2\_001.fastq.gz

#The list of fastq samples shown above are input files, specify #input files in quality control below (in this example, we specify #sample B6), afterwards, let the machine do the work for us!

### **#(quality control)**

fastqc SampleB6\_S3\_L001\_R1\_001.fastq.gz fastqc SampleB6\_S3\_L001\_R2\_001.fastq.gz

{ time fastqc SampleB6\_S3\_L001\_R1\_001.fastq.gz SampleB6 S3 L001 R2 001.fastq.gz; } 2>>time.txt rm SampleF2\_S7\_L001\_R1\_001\_fastqc.zip rm SampleF2\_S7\_L001\_R2\_001\_fastqc.zip

{ time trimmomatic PE -trimlog trim\_sample.txt SampleB6\_S3\_L001\_R1\_001.fastq.gz SampleB6\_S3\_L001\_R2\_001.fastq.gz sample fp.fq.gz sample fu.fq.gz sample rp.fq.gz sample ru.fq.gz ILLUMINACLIP:TruSeq3-PE.fa:2:30:10 LEADING:3 TRAILING:3 SLIDINGWINDOW:4:15 MINLEN:36; } 2>>time.txt

### **#(read mapping fast pipeline)**

{ time bwa index refseq/bwa\_cov\_index/NC\_045512v2.fasta; } 2>>time.txt { time bwa mem refseq/bwa\_cov\_index/NC\_045512v2.fasta sample fp.fq.gz sample rp.fq.gz > sample.sam; } 2>>time.txt

samtools view -Sb sample.sam > sample.bam samtools sort sample.bam > sample sort.bam samtools stats sample sort.bam > sample stats.txt samtools coverage sample sort.bam > sample coverage.txt **#--------------[BRANCH 1] NUCLEOTIDE SUBSTITUTION PIPELINE----------**

### **#(mark duplicates)**

PICARD=/home/bi-i3l/anaconda3/share/picard-2.25.2-0/picard.jar

{ time java -jar \$PICARD MarkDuplicates REMOVE\_DUPLICATES=true DUPLICATE\_SCORING\_STRATEGY=SUM\_OF\_BASE\_QUALITIES OPTICAL\_DUPLICATE\_PIXEL\_DISTANCE=100 VALIDATION\_STRINGENCY=LENIENT use\_jdk\_deflater=true use\_jdk\_inflater=true I=sample\_sort.bam O=sample\_picard.bam M=sample\_picard.txt; } 2>>time.txt

samtools sort sample picard.bam > sample picard sort.bam

#### **#(realign reads)**

{ time lofreq viterbi -f refseq/bwa\_cov\_index/NC\_045512v2.fasta -o sample\_realign.bam sample\_picard sort.bam; } 2>>time.txt

### **#(insert indel qualities)**

{ time lofreq indelqual --dindel -f refseq/bwa\_cov\_index/NC\_045512v2.fasta -o sample\_indelqual.bam sample picard sort.bam; } 2>>time.txt

## **#(variant calling)**

{ time lofreq call --verbose --ref refseq/bwa\_cov\_index/NC\_045512v2.fasta --call-indels --min-cov 50 -  $max-dependent 1000000 --min-bq 30 --min-alt-bq 30 --min-mq 20 --max-mq$  $255$  --min-jq 0 --min-alt-jq 0 --def-alt-jq 0 --sig 0.01 --bonf dynamic -o sample.vcf sample\_indelqual.bam; } 2>>time.txt

#### **#(variant annotation)**

**#Depends between GRCh38.86 or GRCh38.99, see java -jar \$SNPEFF #databases | grep -i GRCh38 for more details**

SNPEFF=/home/bi-i3l/anaconda3/share/snpeff-4.3.1t-1/snpEff.jar CONFIG=/home/bi-i3l/anaconda3/pkgs/snpeff-4.3.1t-1/share/snpeff-4.3.1t-1/snpEff.config

{ time java -Xmx8g -jar \$SNPEFF -c \$CONFIG -v GRCh38.86 sample.vcf > sample annotated.vcf; } 2>>time.txt

#### **#(variant extraction to csv)**

SNPSIFT=/home/bi-i3l/anaconda3/share/snpsift-4.3.1t-1/SnpSift.jar

{ time java -jar \$SNPSIFT extractFields -s "," -e "." sample annotated.vcf CHROM POS ID REF ALT QUAL DP AF SB DP4 > sample\_annotated.csv; } 2>>time.txt

**#-------------[BRANCH 2] AMINO ACIDS SUBSTITUTION PIPELINE----------**

#### **#(construct consensus sequences from bam file)**

{ time samtools mpileup -uf refseq/bwa\_cov\_index/NC\_045512v2.fasta sample sort.bam | bcftools call -c | vcfutils.pl vcf2fq > sample cns.fq; } 2>>time consensus.txt

## **#(filter good quality bases, convert fastq to fasta)**

{ seqtk seq -aQ64 -q20 -nN sample\_cns.fq > sample\_cns.fasta; } 2>>time\_consensus.txt

## **#NC\_045512v2(using gff of sars-cov-2, convert gff to bed, mapping bed to corresponding region in fasta)**

{ time sortBed -i NC\_045512v2.gff | gff2bed > NC\_045512v2.bed; } 2>>time\_consensus.txt

{ time bedtools getfasta -fi refseq/bwa\_cov\_index/NC\_045512v2.fasta -bed NC 045512v2.bed -name > NC 045512v2 bed.fasta; } 2>>time\_consensus.txt

{ time seqkit split -i NC\_045512v2\_bed.fasta; } 2>>time\_consensus.txt

## **#SAMPLES(using gff of sars-cov-2, convert gff to bed, mapping bed to corresponding region in fasta)**

{ time bedtools getfasta -fi sample\_cns.fasta -bed NC\_045512v2.bed name > sample bed.fasta; } 2>>time consensus.txt

### **#(split fasta according to sequences)**

{ time seqkit split -i sample\_bed.fasta; } 2>>time\_consensus.txt

## **#(clean excess files, optional and user may adjust according to their own needs)**

rm sample fu.fq.gz sample ru.fq.gz sample indelqual.bam sample picard sort.bam sample picard.bam sample realign.bam sample\_sort.bam sample.sam snpEff\_genes.txt sample\_human.sam sample human.bam sample human sort.bam sample unmapped.bam sample unmapped sort.bam sample fp unmapped.fastq sample rp\_unmapped.fastq

### **Automated Bash Script to run Normal Pipeline in All Samples (normal\_pipeline.exec)**

Before running the script, please ensure the availability of input files including **raw NGS data in FASTQ format, illumina adapter TruSeq3-PE.fa for quality control, SARS-CoV-2 reference genome (NC\_045512.2), and SARS-CoV-2 GFF annotation.**

**TruSeq3-PE.fa** available in github repository of Trimmomatic [\(https://github.com/timflutre/trimmomatic/blob/master/adapters/TruSeq3-PE.fa\)](https://github.com/timflutre/trimmomatic/blob/master/adapters/TruSeq3-PE.fa)

**SARS-CoV-2 reference genome** available in NCBI repository [\(https://www.ncbi.nlm.nih.gov/nuccore/NC\\_045512\)](https://www.ncbi.nlm.nih.gov/nuccore/NC_045512)

**SARS-CoV-2 GFF annotation** available in NCBI repository [\(https://ftp.ncbi.nlm.nih.gov/genomes/all/GCF/009/858/895/GCF\\_009858895.2\\_ASM985889v3/GCF](https://ftp.ncbi.nlm.nih.gov/genomes/all/GCF/009/858/895/GCF_009858895.2_ASM985889v3/GCF_009858895.2_ASM985889v3_genomic.gff.gz) [\\_009858895.2\\_ASM985889v3\\_genomic.gff.gz\)](https://ftp.ncbi.nlm.nih.gov/genomes/all/GCF/009/858/895/GCF_009858895.2_ASM985889v3/GCF_009858895.2_ASM985889v3_genomic.gff.gz)

## **After input files check, user may proceed to run the script below**

**#-------------------------NORMAL PIPELINE SCRIPT--------------------**

#### **#batch 1 samples**

#SampleB6 S3 L001 R1 001.fastq.gz #SampleB6 S3 L001 R2 001.fastq.gz #SampleC5\_S1\_L001\_R1\_001.fastq.gz #SampleC5\_S1\_L001\_R2\_001.fastq.gz #SampleF2\_S7\_L001\_R1\_001.fastq.gz #SampleF2\_S7\_L001\_R2\_001.fastq.gz #SampleF4 S5 L001 R1 001.fastq.gz #SampleF4 S5 L001 R2 001.fastq.gz

## **#batch 2 samples**

#Sample3 S3 L001 R1 001.fastq.gz #Sample3 S3 L001 R2 001.fastq.gz #Sample9 S9 L001 R1 001.fastq.qz #Sample9\_S9\_L001\_R2\_001.fastq.gz #Sample10\_S10\_L001\_R1\_001.fastq.gz #Sample10\_S10\_L001\_R2\_001.fastq.gz #Sample15\_S15\_L001\_R1\_001.fastq.gz #Sample15\_S15\_L001\_R2\_001.fastq.gz

#The list of fastq samples shown above are input files, specify #input files in quality control below (in this example, we specify #sample B6), afterwards, let the machine do the work for us!

## **#(quality control)**

fastqc SampleB6\_S3\_L001\_R1\_001.fastq.gz fastqc SampleB6\_S3\_L001\_R2\_001.fastq.gz

{ time fastqc SampleB6\_S3\_L001\_R1\_001.fastq.gz SampleB6 S3 L001 R2 001.fastq.gz; } 2>>time.txt rm SampleF2\_S7\_L001\_R1\_001\_fastqc.zip rm SampleF2\_S7\_L001\_R2\_001\_fastqc.zip

{ time trimmomatic PE -trimlog trim\_sample.txt SampleB6\_S3\_L001\_R1\_001.fastq.gz SampleB6\_S3\_L001\_R2\_001.fastq.gz sample\_fp.fq.gz sample\_fu.fq.gz sample\_rp.fq.gz sample\_ru.fq.gz ILLUMINACLIP:TruSeq3-PE.fa:2:30:10 LEADING:3 TRAILING:3 SLIDINGWINDOW:4:15 MINLEN:36; } 2>>time.txt

#### **#(read mapping normal pipeline)**

{ time bwa index refseq/bwa\_human\_index/GRCh38.fna; } 2>>time.txt { time bwa mem refseq/bwa\_human\_index/GRCh38.fna sample\_fp.fq.gz sample rp.fq.gz > sample human.sam; } 2>>time.txt

samtools view -Sb sample human.sam > sample human.bam samtools sort sample human.bam > sample human sort.bam samtools view -bf4 sample human sort.bam > sample unmapped.bam samtools sort -n sample unmapped.bam > sample unmapped sort.bam

bedtools bamtofastq -i sample\_unmapped\_sort.bam -fq sample fp\_unmapped.fastq -fq2 sample rp\_unmapped.fastq

{ time bwa mem refseq/bwa\_cov\_index/NC\_045512v2.fasta sample fp\_unmapped.fastq sample\_rp\_unmapped.fastq > sample.sam; } 2>>time.txt

samtools view -Sb sample.sam > sample.bam samtools sort sample.bam > sample sort.bam samtools stats sample sort.bam > sample stats.txt samtools coverage sample sort.bam > sample coverage.txt

**#--------------[BRANCH 1] NUCLEOTIDE SUBSTITUTION PIPELINE----------**

### **#(mark duplicates)**

PICARD=/home/bi-i3l/anaconda3/share/picard-2.25.2-0/picard.jar

{ time java -jar \$PICARD MarkDuplicates REMOVE\_DUPLICATES=true DUPLICATE\_SCORING\_STRATEGY=SUM\_OF\_BASE\_QUALITIES OPTICAL\_DUPLICATE\_PIXEL\_DISTANCE=100 VALIDATION\_STRINGENCY=LENIENT use jdk deflater=true use jdk inflater=true I=sample sort.bam O=sample picard.bam M=sample picard.txt; } 2>>time.txt

samtools sort sample picard.bam > sample picard sort.bam

#### **#(realign reads)**

{ time lofreq viterbi -f refseq/bwa\_cov\_index/NC\_045512v2.fasta -o sample realign.bam sample picard sort.bam; } 2>>time.txt

## **#(insert indel qualities)**

{ time lofreq indelqual --dindel -f refseq/bwa\_cov\_index/NC\_045512v2.fasta -o sample\_indelqual.bam sample picard sort.bam; } 2>>time.txt

### **#(variant calling)**

{ time lofreq call --verbose --ref refseq/bwa\_cov\_index/NC\_045512v2.fasta --call-indels --min-cov 50 - max-depth 1000000 --min-bq 30 --min-alt-bq 30 --min-mq 20 --max-mq  $255$  --min-jq  $0$  --min-alt-jq  $0$  --def-alt-jq  $0$  --sig  $0.01$  --bonf dynamic -o sample.vcf sample\_indelqual.bam; } 2>>time.txt

#### **#(variant annotation)**

**#Depends between GRCh38.86 or GRCh38.99, see java -jar \$SNPEFF #databases | grep -i GRCh38 for more details**

SNPEFF=/home/bi-i3l/anaconda3/share/snpeff-4.3.1t-1/snpEff.jar CONFIG=/home/bi-i3l/anaconda3/pkgs/snpeff-4.3.1t-1/share/snpeff-4.3.1t-1/snpEff.config

{ time java -Xmx8g -jar \$SNPEFF -c \$CONFIG -v GRCh38.86 sample.vcf > sample annotated.vcf; } 2>>time.txt

### **#(variant extraction to csv)**

SNPSIFT=/home/bi-i3l/anaconda3/share/snpsift-4.3.1t-1/SnpSift.jar

{ time java -jar \$SNPSIFT extractFields -s "," -e "." sample annotated.vcf CHROM POS ID REF ALT QUAL DP AF SB DP4 > sample annotated.csv; } 2>>time.txt

**#-------------[BRANCH 2] AMINO ACIDS SUBSTITUTION PIPELINE----------**

### **#(construct consensus sequences from bam file)**

{ time samtools mpileup -uf refseq/bwa\_cov\_index/NC\_045512v2.fasta sample sort.bam | bcftools call -c | vcfutils.pl vcf2fq > sample cns.fq; } 2>>time consensus.txt

## **#(filter good quality bases, convert fastq to fasta)**

{ seqtk seq -aQ64 -q20 -nN sample\_cns.fq > sample\_cns.fasta; } 2>>time\_consensus.txt

## **#NC\_045512v2(using gff of sars-cov-2, convert gff to bed, mapping bed to corresponding region in fasta)**

{ time sortBed -i NC\_045512v2.gff | gff2bed > NC\_045512v2.bed; } 2>>time\_consensus.txt

{ time bedtools getfasta -fi refseq/bwa\_cov\_index/NC\_045512v2.fasta -bed NC\_045512v2.bed -name > NC\_045512v2 bed.fasta;  $\frac{1}{3}$ 2>>time\_consensus.txt

{ time seqkit split -i NC\_045512v2\_bed.fasta; } 2>>time\_consensus.txt

## **#SAMPLES(using gff of sars-cov-2, convert gff to bed, mapping bed to corresponding region in fasta)**

{ time bedtools getfasta -fi sample\_cns.fasta -bed NC\_045512v2.bed name > sample bed.fasta; } 2>>time consensus.txt

#### **#(split fasta according to sequences)**

{ time seqkit split -i sample\_bed.fasta; } 2>>time\_consensus.txt

**#(clean excess files, optional and user may adjust according to** 

#### **their own needs)**

rm sample fu.fq.gz sample ru.fq.gz sample indelqual.bam sample picard sort.bam sample picard.bam sample realign.bam sample\_sort.bam sample.sam snpEff qenes.txt sample human.sam sample\_human.bam sample human sort.bam sample unmapped.bam sample unmapped sort.bam sample fp unmapped.fastq sample rp\_unmapped.fastq

# **Python Algorithm for Pairwise Alignment and Detection of Amino Acid Mutations (pairwise\_alignment\_to\_txt.py** and **txt\_to\_excel\_workbook.py)**

[Branch 2] amino acid substitution pipeline would result in mapped consensus to SARS-CoV-2 bed corresponding to each region inside SARS-CoV-2 genome. These mapped fasta were subjected for pairwise alignment to detect subsequent mutations. Mutations will be appended to a .txt file with a format similar to .csv. However, owing to the large number of fasta files after mapping to region (1 original consensus sequence are mapped to 59 region, resulting in 59 fasta files in each sample), as pattern matching method was used in this algorithm, a .csv file containing the filename will be required to act as the 'bait' to capture the mapped fasta file. Afterwards, biopython will detect input files, translate fasta to amino acids, and pairwise alignments will be conducted. The algorithm will scan for mutation and if it manages to detect one, reference nucleotides alongside alternate nucleotides and position will be appended to a text file. Iteration will be done thoroughly until all samples are fully covered and mutations were fully detected. **Appendices 1.** summarizes the whole workflow in pairwise\_alignment\_to\_txt.py.

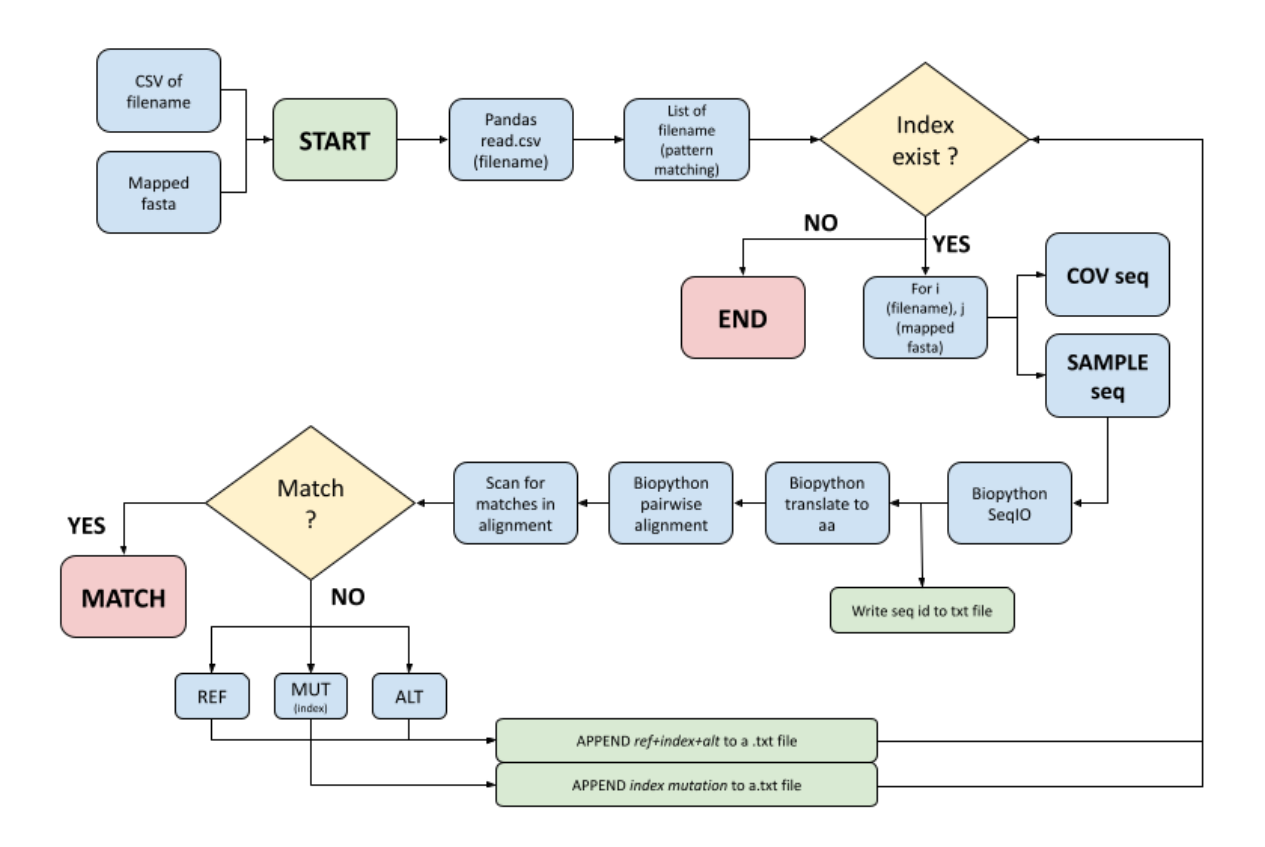

Appendices 1. Workflow illustration for pairwise alignment to txt.py

```
from Bio import SeqIO
from Bio import pairwise2
import glob
import pandas as pd
#-------------------------------------------------------------------
full data = []not full data = []#samples were categorized into 2 based on their length, here we have 
#full (29903 and notfull (29834 - 29903). The categorization was 
#applied due to #the length of sequences, if sequences not met 
#29903, subsequently, modification to mapped #NC_045512.2 should be 
#applied otherwise will result in error)
#here, 2 csv file were created as the basis for pattern matching, it 
was applied owing to #long naming of samples from UGM
full = pd.read csv('fasta stats full.csv', sep=',')not full = pd.read csv('fasta stats not full.csv', sep=',')
for i in full['file']:
     full_data.append('./BATCH_UGM/'+i+'/*.fasta')
#for i in not full['file']:
# not full data.append('./BATCH_UGM/'+i+'/*.fasta')
for i, j in zip(full['file'], full data):
    COV =list(sorted(qlob.qlob("./NC_045512v2_bed.fasta.split_full/*.fasta"))
)
    SAMPLE = list(sorted(qlob,qlob(j)))filename = i+'.txt'
     print('FILE OUTPUT: '+filename)
     for x, y in zip(COV, SAMPLE):
        seq1 = SeqIO.read(x, "fasta")seq2 = SeqIO.read(y, "fasta") print(seq1)
        print('\n'\n') print(seq2)
        print('\n'\n') for seq_record in SeqIO.parse(x, "fasta"):
            record 1 = seq record.\nseqfor seq record in SeqIO.parse(y, "fasta"):
             with open(filename, 'a') as f:
                 f.writelines(seq_record.id)
            record 2 = \text{seq} record.seq
         pro1 = record_1.translate()
         pro2 = record_2.translate()
       #-------------------------------------------------------------
```

```
------
        alignments = pairwise2.align.localms(pro1, pro2, 2, -1, -1,-1)
        match = []ref = []alt = []c = 1mut = [] for a, b in zip(alignments[0][0],alignments[0][1]):
                if a == b:
                          match.append('|')
                         c += 1
                 else:
                          match.append('*')
                         ref.append(a)
                         alt.append(b)
                         mut.append(c)
                         c + = 1 m="".join(match)
        s=[]s.append(alignments[0][0]+'\n')
         s.append(m+'\n')
         s.append(alignments[0][1])
         alignedSeqs="".join(s)
         print(alignedSeqs)
        print('\n'\n')for (q, w, r) in zip(ref, alt, mut):
             with open(filename, 'a') as f:
                f.writelines(';'+str(q)+ str(r) + str(w))
         with open(filename, 'a') as f:
             f.writelines(';' + str(mut))
             f.writelines('\n')
```
Text files generated from previous python code will be converted to csv and compiled into one excel workbook file containing the amino acids mutations in each sample. **Appendices 2.** summarizes the whole workflow in **txt\_to\_excel\_workbook.py**.

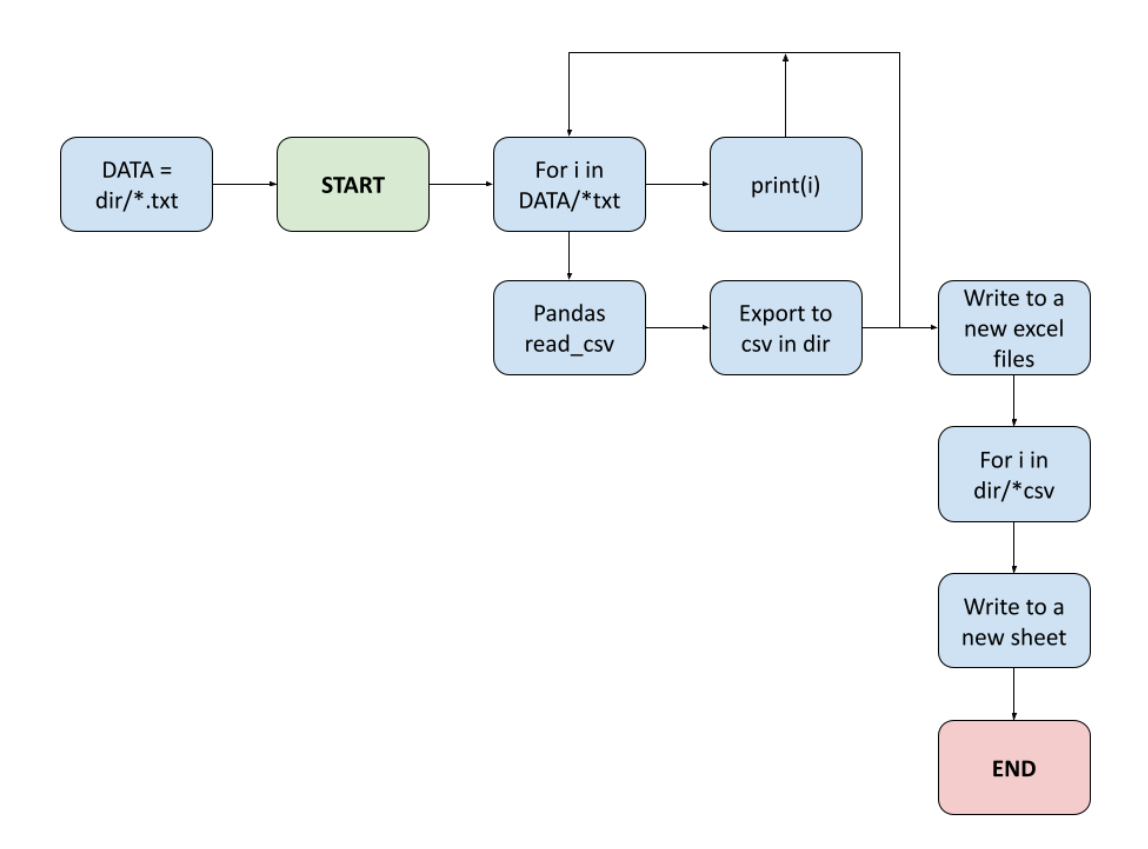

**Appendices 2.** Workflow illustration for txt\_to\_excel\_workbook.py

```
import pandas as pd
import sys
import os
import glob
from pathlib import Path
#this code will write subsequent alignment result in the form of 
excel workbook 
#first, we need to convert all the text files from previous 
procedure to a new csv file
DATA = list(sorted(glob.glob("./ugm covid full length/*.txt")))
root = 'ugm_covid_csv'
for i in DATA:
     print(i)
    data = pd.read.csv(i, sep=';')data.to_csv(os.path.join(root, i[71:-28]+'.csv'), sep=';',
index=False)
# COMBINE ALL CSV TO ONE EXCEL FILE
extension = 'csv'
all filenames = [i for i in glob.glob("./ugm covid \text{csv}/*.\text{csv}")]
```

```
writer = pd.ExcelWriter('UGM_COVID_36_FULL.xlsx') # Arbitrary 
output name
for i in all filenames:
    txt = \overline{Path}(i). read text()
    txt = txt.replace(\overline{'}, ', '.')
    text file = open(i, "w") text_file.write(txt)
     text_file.close()
    print(i[16:])
    df = pd.read.csv(i, sep=';", encoding='utf-8')df.to excel(writer, sheet name=os.path.splitext(i[16:])[0],
index=False)
writer.save()
```
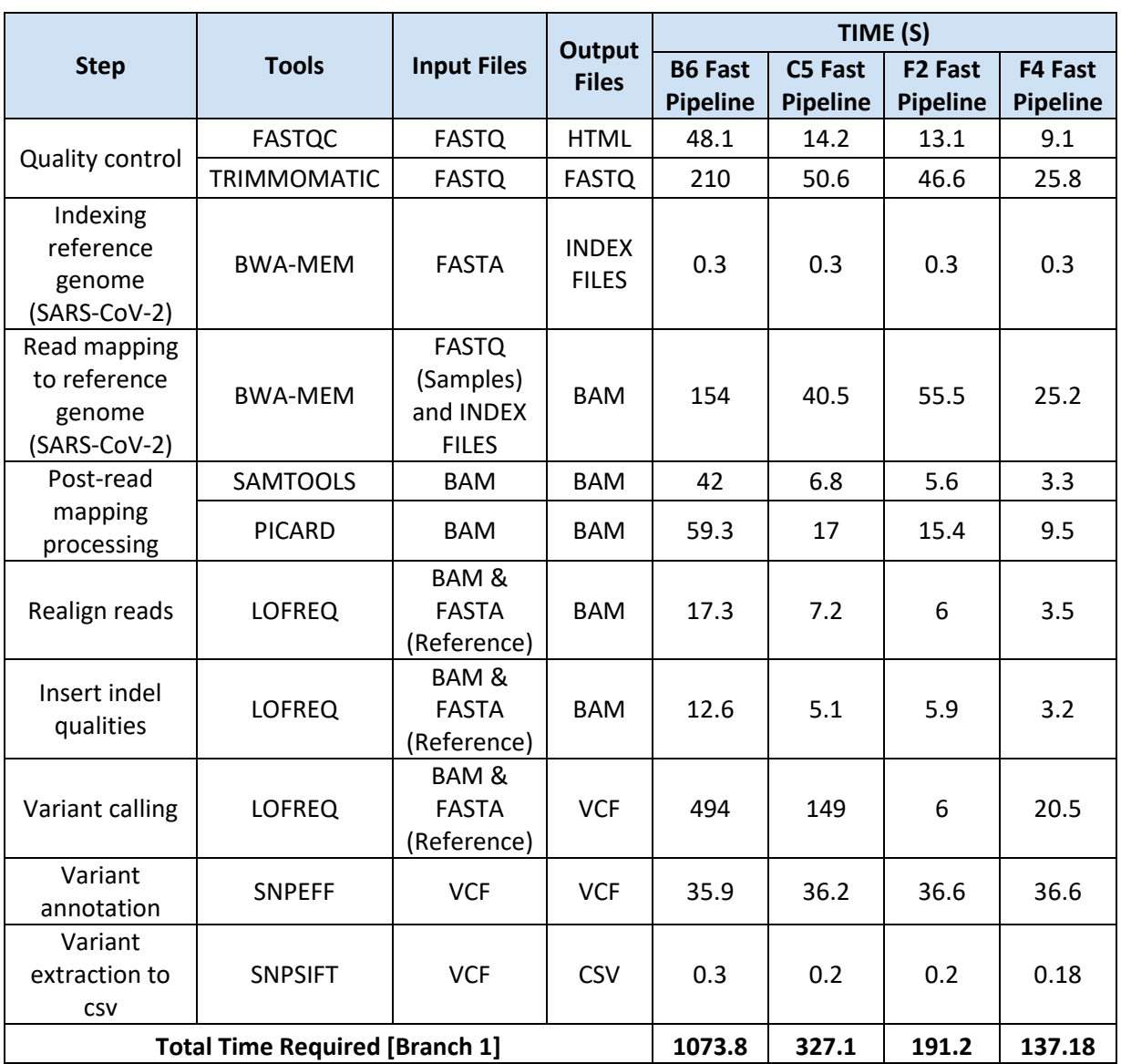

# **RUNTIME EXECUTION OF FAST PIPELINE IN BATCH 1 AND BATCH 2 SAMPLES**

**Appendices 3.** Runtime execution of Batch 1 samples in detecting nucleotide substitution (Branch 1 -

Fast Pipeline).

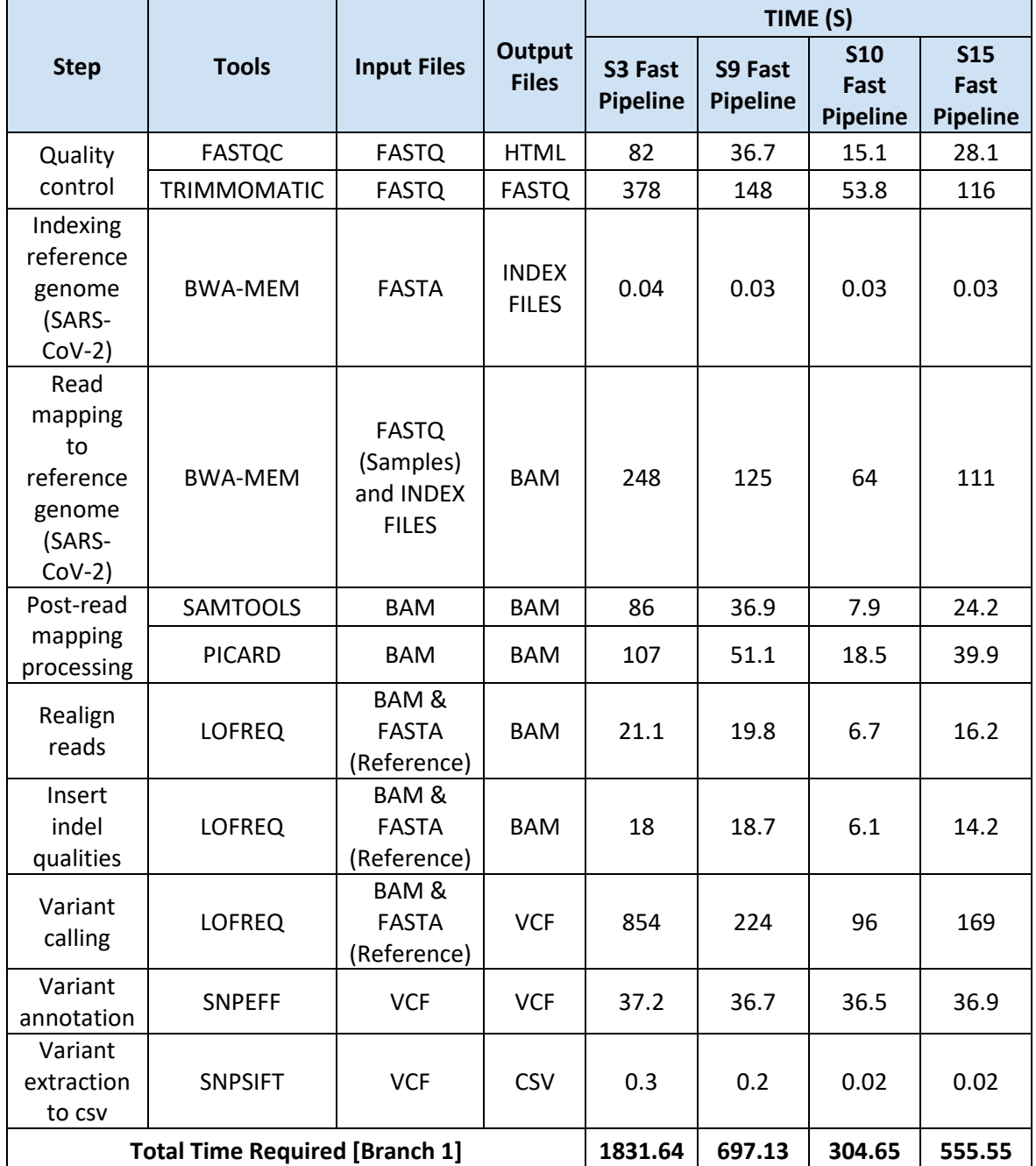

**Appendices 4.** Runtime execution of Batch 2 samples in detecting nucleotide substitution (Branch 1 -

Fast Pipeline).

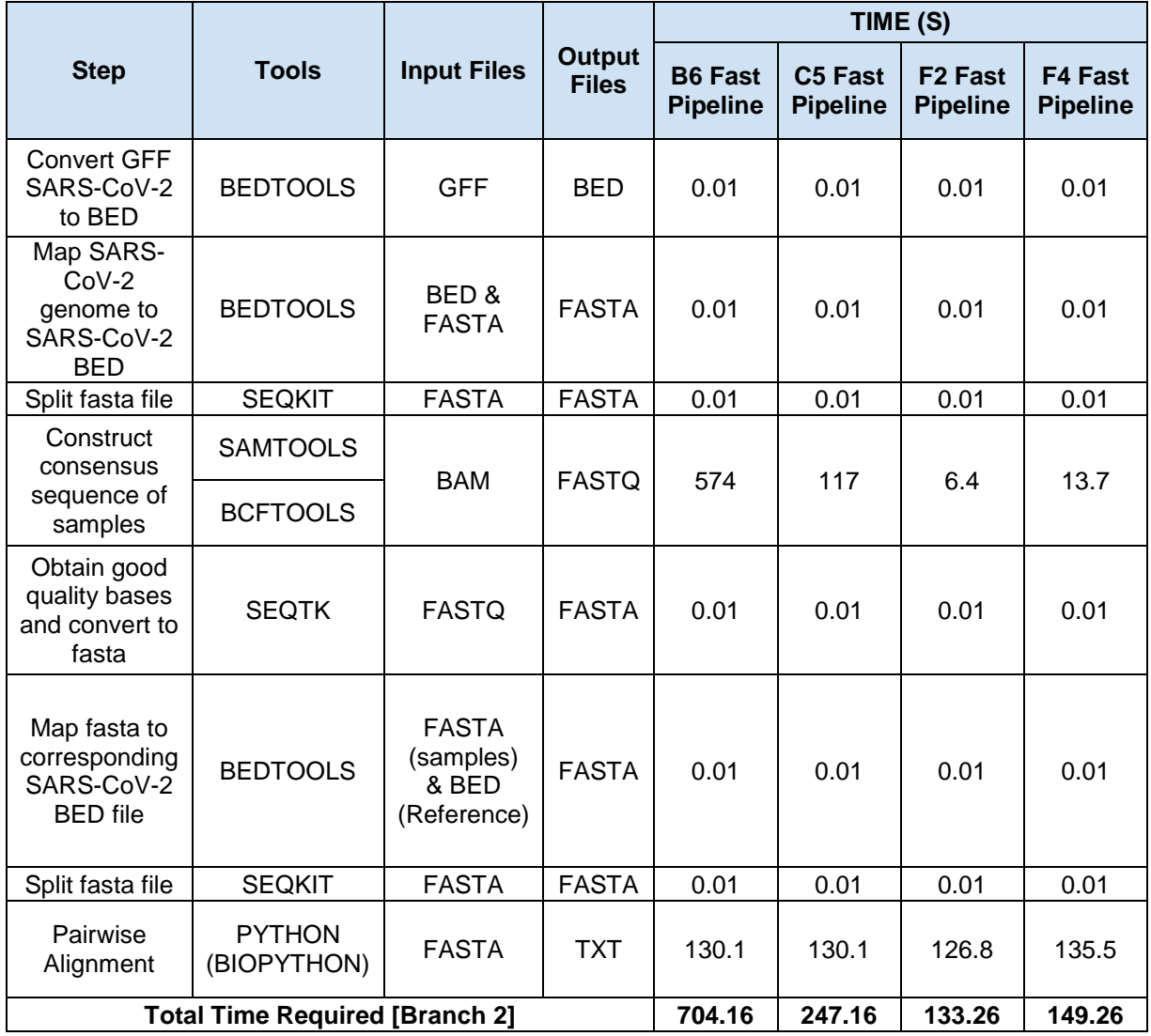

**Appendices 5.** Runtime execution of Batch 1 samples in detecting amino acids substitution (Branch 2

- Fast Pipeline).

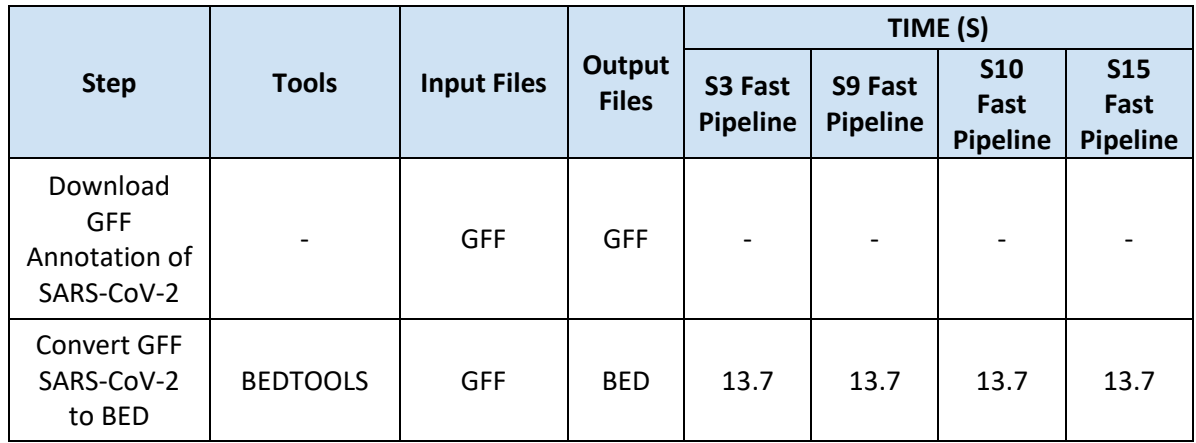

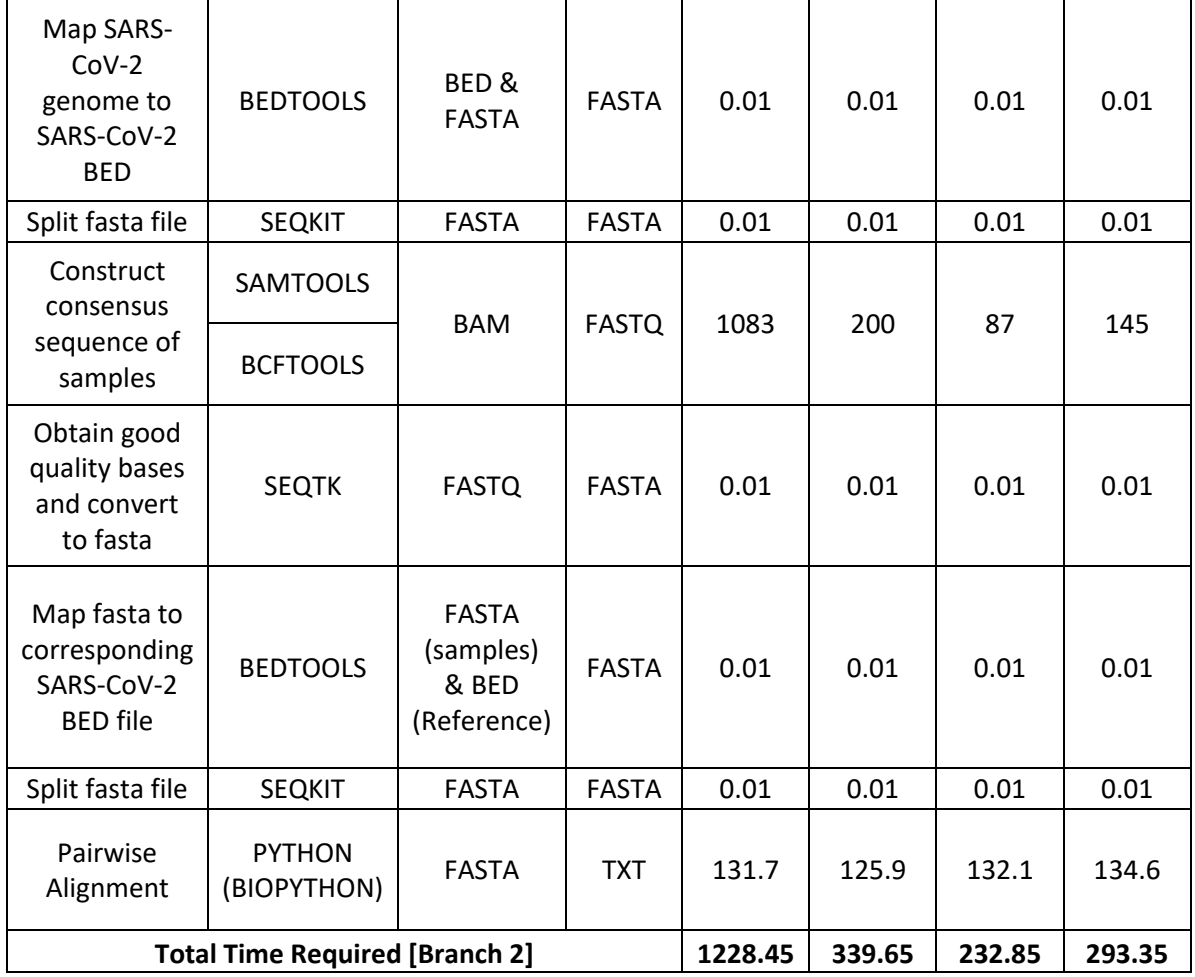

**Appendices 6.** Runtime execution of Batch 2 samples in detecting amino acids substitution (Branch 2

- Fast Pipeline).

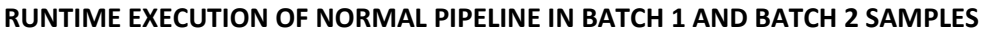

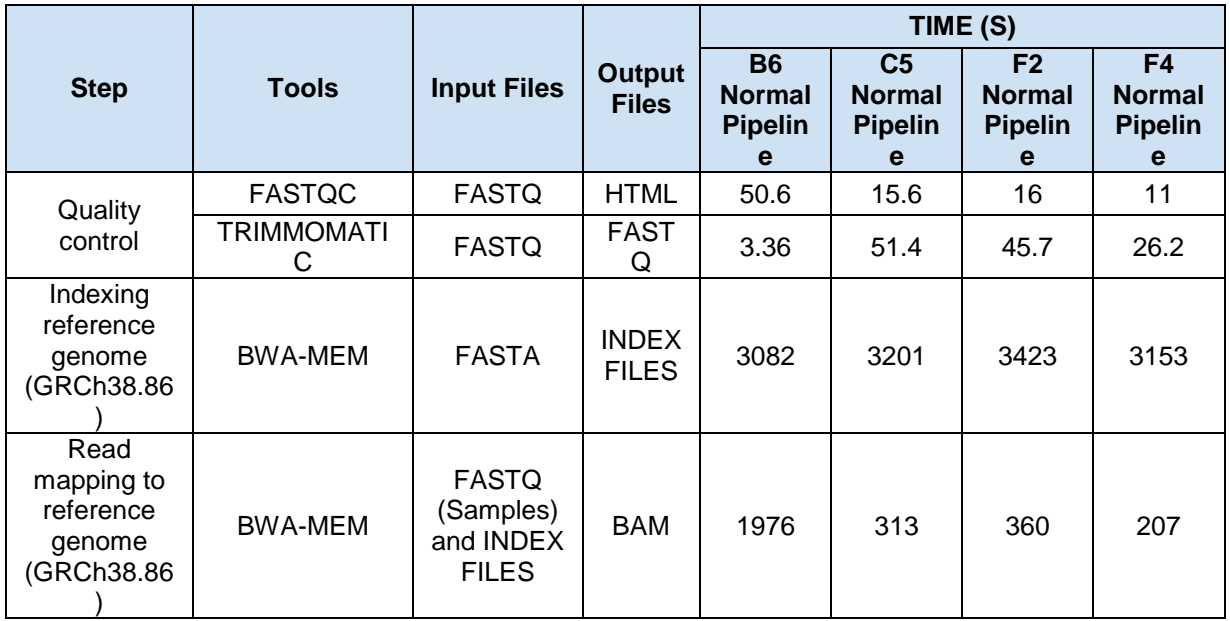

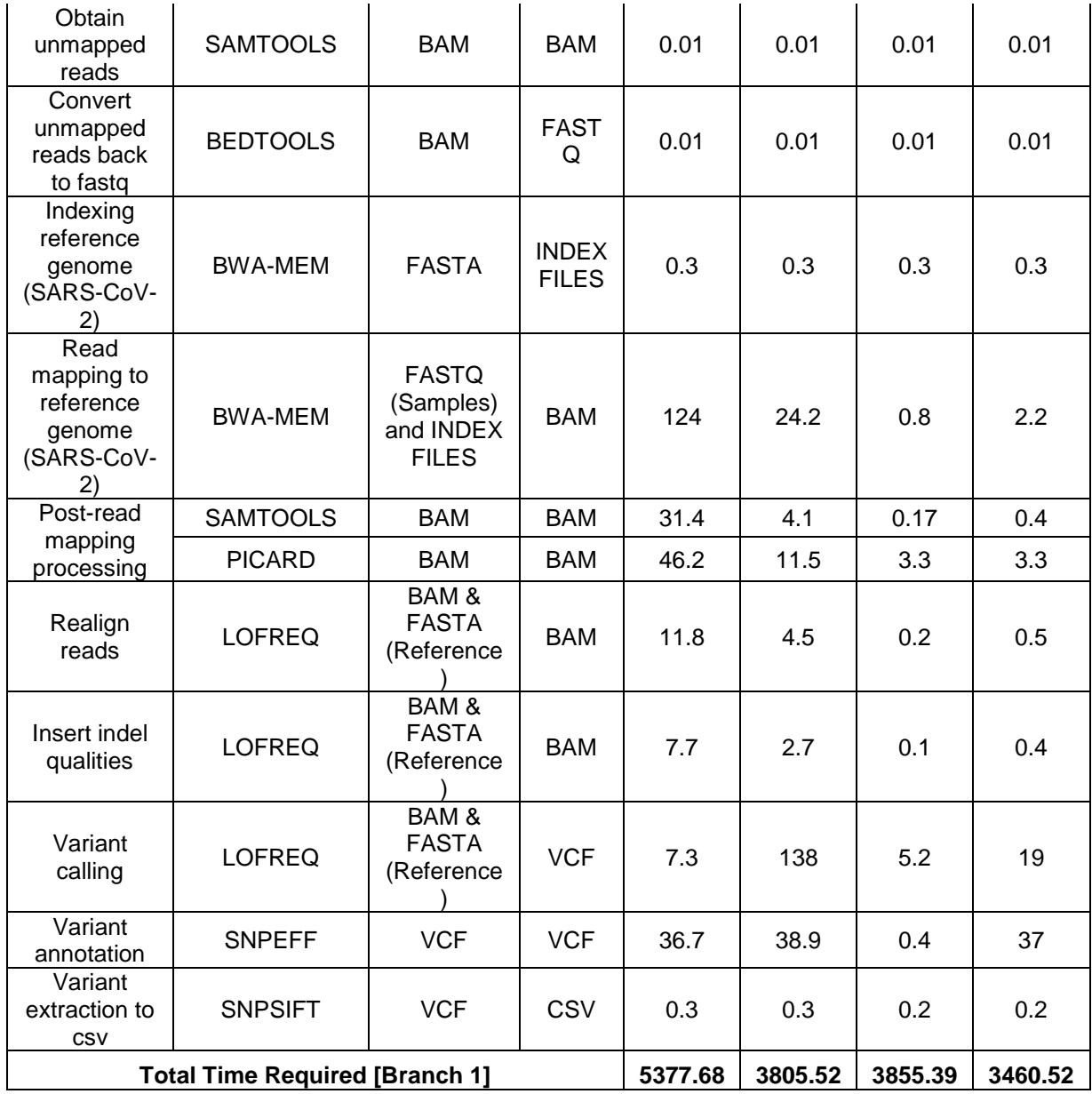

**Appendices 7.** Runtime execution of Batch 1 samples in detecting nucleotide substitution (Branch 1 -

Normal Pipeline).

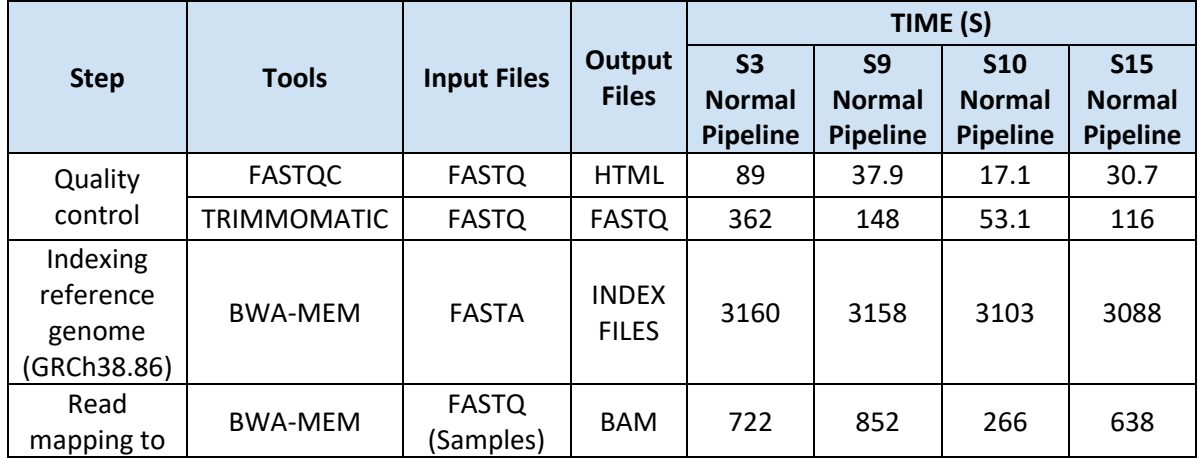

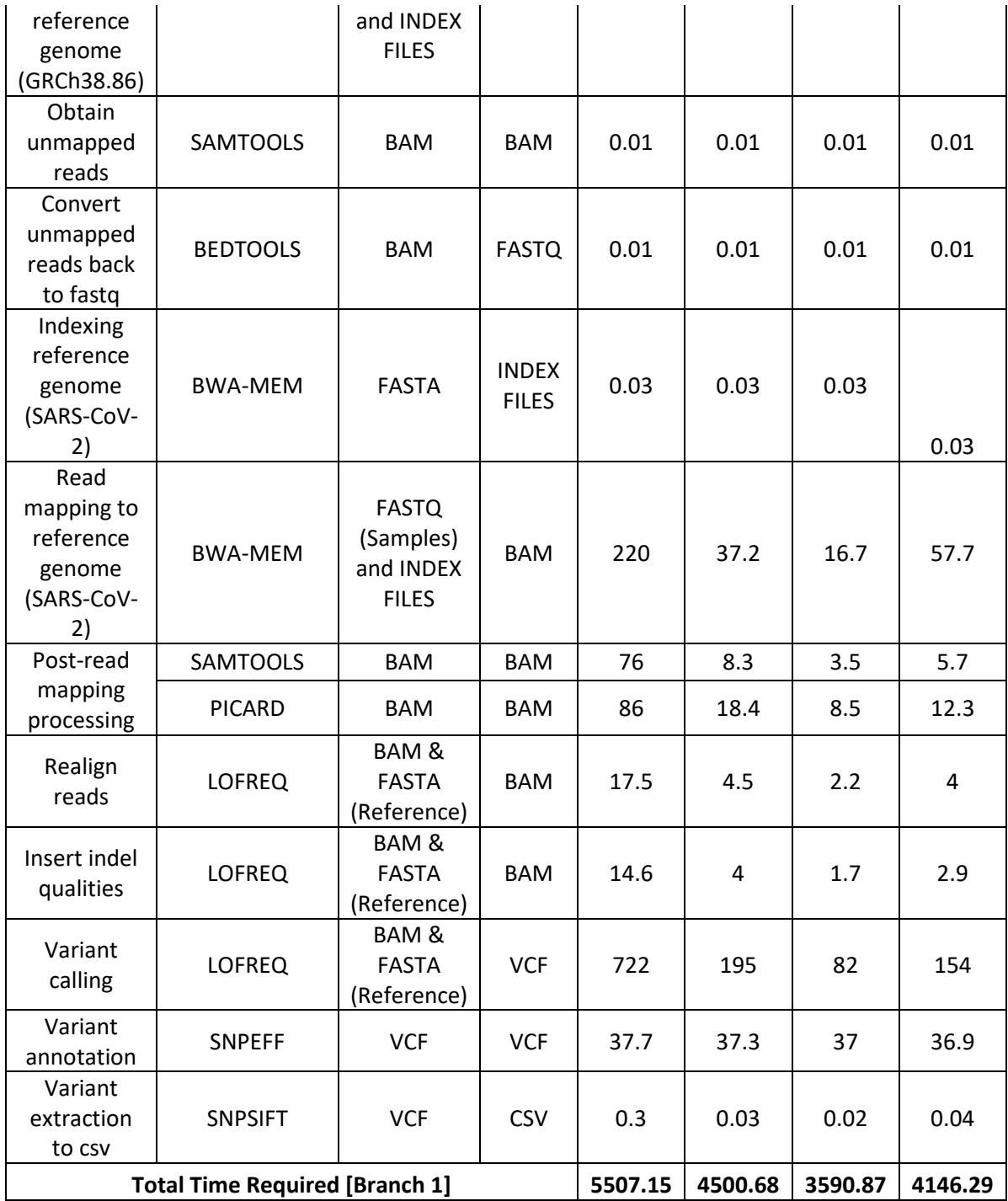

**Appendices 8.** Runtime execution of Batch 2 samples in detecting nucleotide substitution (Branch 1 -

Normal Pipeline).

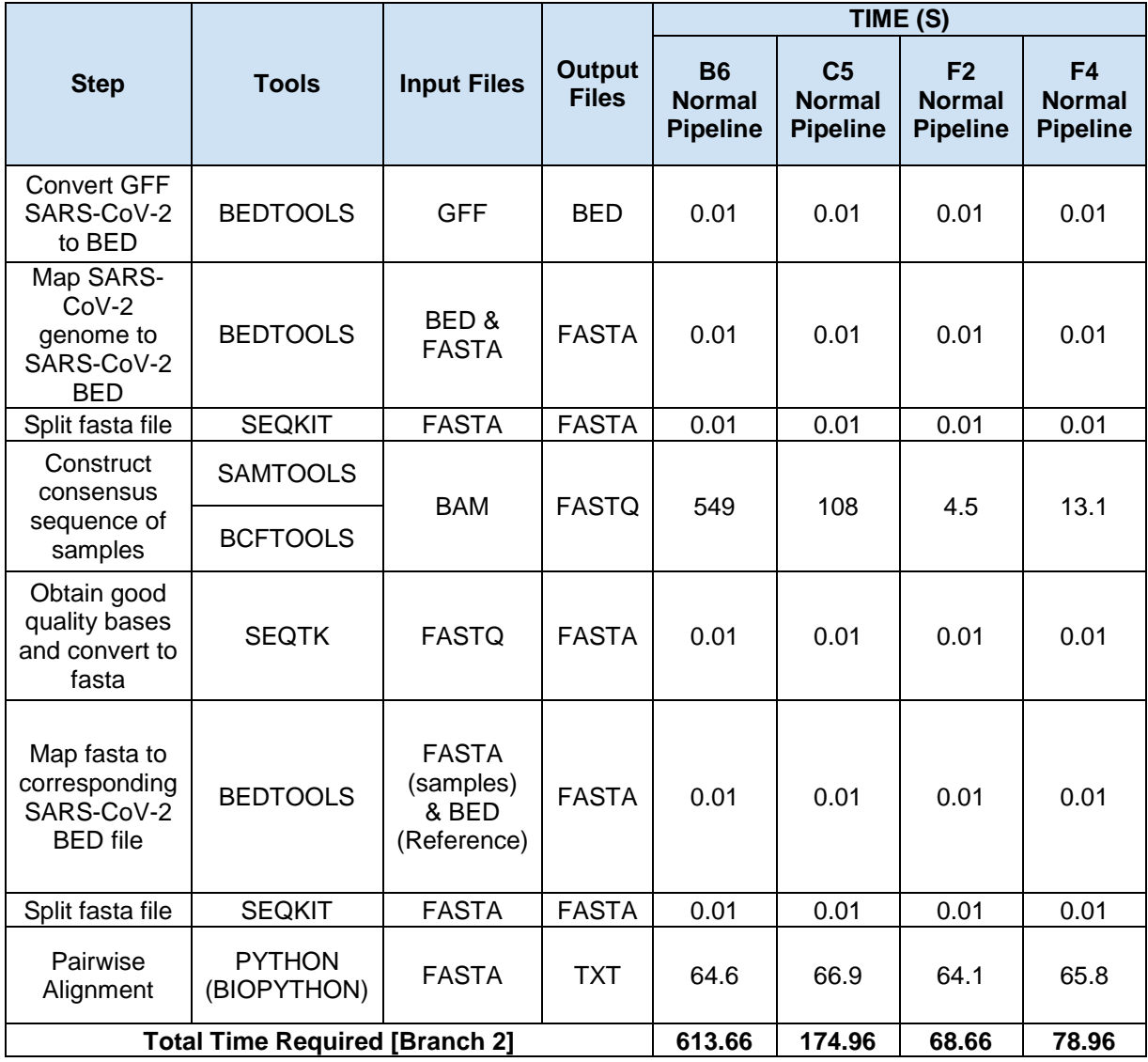

**Appendices 9.** Runtime execution of Batch 1 samples in detecting amino acids substitution (Branch 2

- Normal Pipeline).

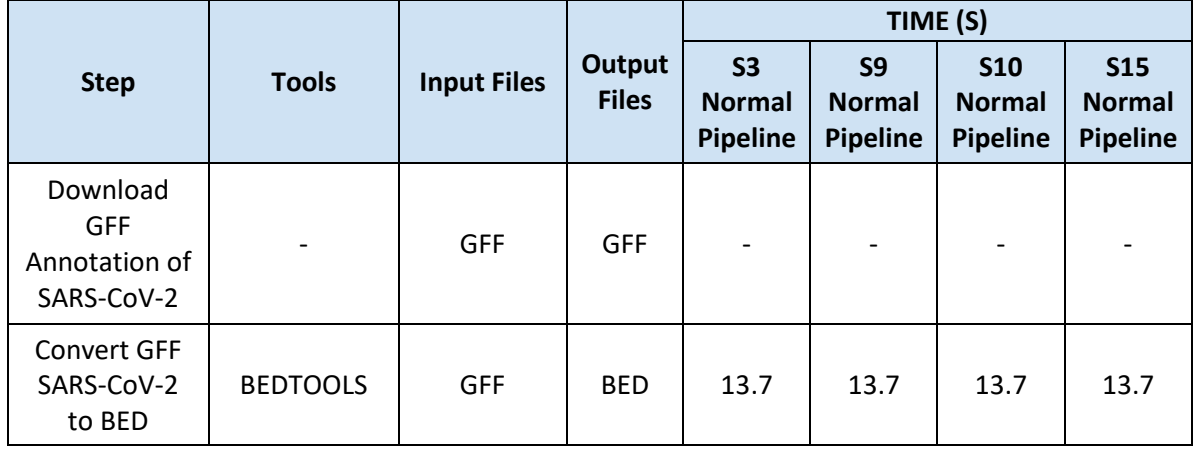

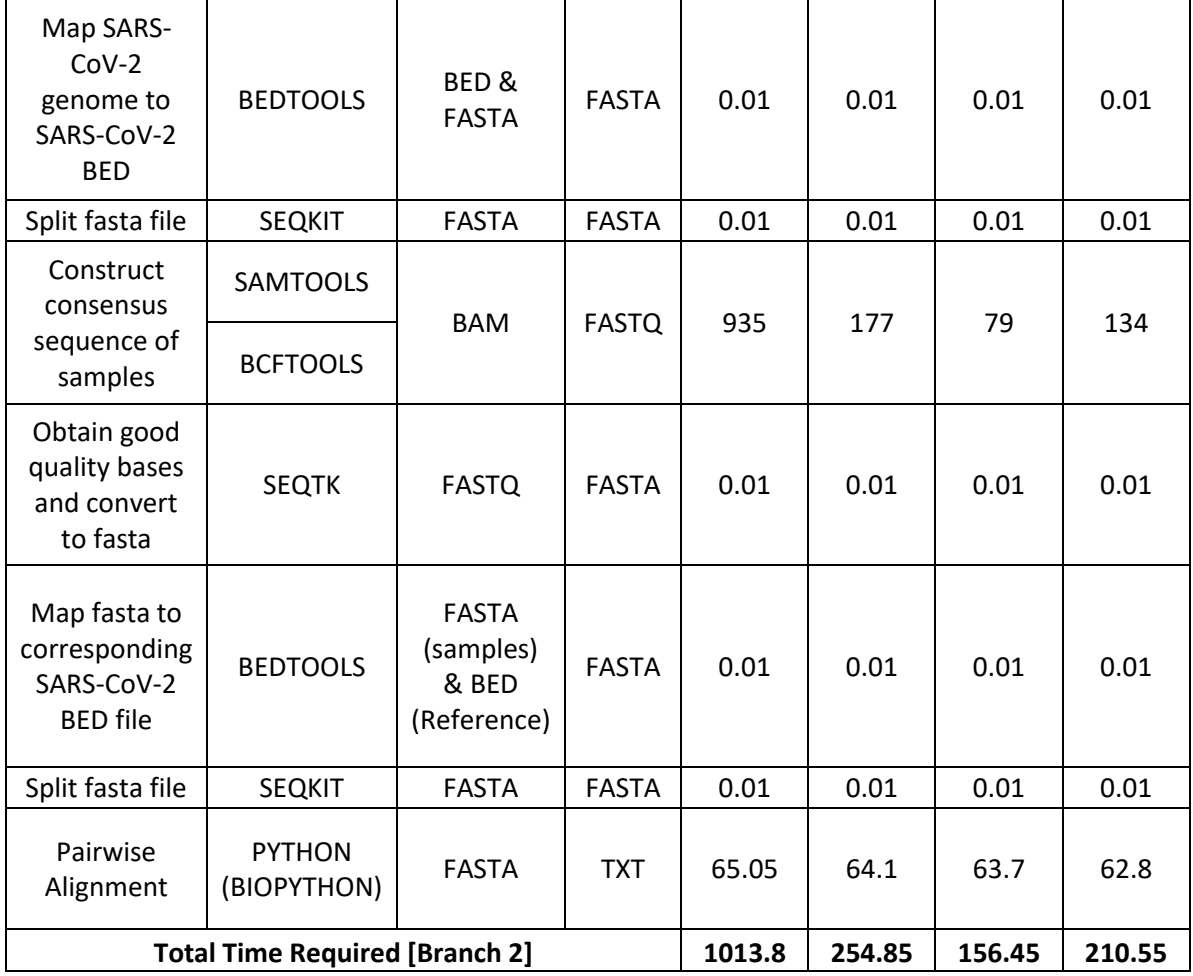

**Appendices 10.** Runtime execution of Batch 2 samples in detecting amino acids substitution (Branch

2 - Normal Pipeline).